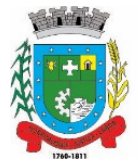

# **PROCESSO Nº.035/2020 PREGÃO ELETRÔNICO Nº. 016/2020 TIPO: MENOR PREÇO**

O Município de Santo Antônio da Patrulha, Estado do Rio Grande do Sul, por intermédio da Secretaria Municipal da Administração, mediante a Pregoeira, Sra. Greici Fraga Celistre e sua equipe de apoio, designados pelas Portaria nº. 940/2020, anexa ao processo, torna público, para conhecimento dos interessados, que estará realizando o **PREGÃO ELETRÔNICO Nº. 016/2020** através do site www.portaldecompraspublicas.com.br em conformidade com as disposições da Lei n.º 10.520, de 17 de julho de 2002, Decreto Federal n.º 10.024/2019, Decreto Municipal n.º 80/2020, Lei Complementar 123/2006 e, subsidiariamente, a Lei 8.666, de 21 de junho de 1993 e suas alterações posteriores, bem como, as condições a seguir estabelecidas.

# **1 - LOCAL, DATA E HORA**

**1.1.** A sessão pública será realizada no site www.portaldecompraspublicas.com.br, no **dia 05 de junho de 2020, com início às 9h** horário de Brasília - DF.

**1.2**. Somente poderão participar da sessão pública, as empresas que apresentarem propostas através do site descrito no item 1.1., até às 08:45 horas do mesmo dia (horário de Brasília-DF).

**1.3.** Ocorrendo decretação de feriado ou outro fato superveniente que impeça a realização desta licitação na data acima mencionada, o evento será automaticamente transferido para o primeiro dia útil subsequente, no mesmo horário, independentemente de nova comunicação.

# **2 - OBJETO**

É objeto desta licitação a contratação de empresa para prestação de serviços de Sistema de Gestão em Educação Municipal, bem como a sua implantação, treinamento de usuários, migração de dados, customização, suporte técnico, manutenções corretivas e/ou evolutiva, desenvolvimento de melhorias e licença de uso de sistema de informática que atendam à Secretaria Municipal da Educação, 13 Escolas Municipais de Educação Infantil, 16 escolas Ensino Fundamental e o Centro Municipal de Atendimento Educacional Especializado – CAEE., conforme especificações no anexo I – Termo de Referência.

## **3 – PARTICIPAÇÃO/CREDENCIAMENTO**

**3.1.** Poderão participar do presente pregão eletrônico, as empresas que atenderem a todas as exigências, inclusive quanto à documentação constante deste Edital e seus Anexos e, estiver devidamente cadastrada junto ao Órgão Provedor do Sistema, através do site www.portaldecompraspublicas.com.br.

**3.2.** Como requisito para participação no pregão, em campo próprio do sistema eletrônico, o licitante deverá manifestar o pleno conhecimento e atendimento às exigências de habilitação previstas no Edital.

**3.3.** A empresa participante deste certame deverá estar em pleno cumprimento do disposto no inciso XXXIII do art. 7º da Constituição e na Lei n.º 9.854, de 27 de outubro de 1999, podendo ser exigida a comprovação a qualquer tempo.

**3.4.** Não será admitida a participação de empresas que se encontre em regime de concordata ou em processo de falência, sob concurso de credores, dissolução, liquidação, recuperação judicial e extrajudicial".

**3.5.** Não será admitida a participação de empresas que estejam com o direito de licitar e contratar com a Administração Pública suspensa ou que por esta tenham sido declaradas inidôneas.

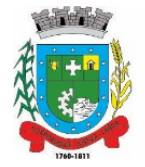

**3.6-** O fornecedor deverá acompanhar as operações no sistema eletrônico durante a sessão pública do pregão, ficando responsável pelo ônus decorrente da perda de negócios diante da inobservância de quaisquer mensagens emitidas pelo pregoeiro e / ou pelo sistema ou de sua desconexão

## **4 – DA APRESENTAÇÃO DA PROPOSTA E DOS DOCUMENTOS DE HABILITAÇÃO**

**4.1.** Os licitantes encaminharão, exclusivamente por meio do sistema, concomitantemente com os documentos de habilitação exigidos no edital, proposta com a descrição do objeto ofertado e o preço, até a data e o horário estabelecidos para abertura da sessão pública, quando, então, encerrar-se-á automaticamente a etapa de envio dessa documentação.

**4.2.** O envio da proposta, acompanhada dos documentos de habilitação exigidos neste Edital, ocorrerá por meio de chave de acesso e senha.

**4.3.** As Microempresas e Empresas de Pequeno Porte deverão encaminhar a documentação de habilitação, ainda que haja alguma restrição de regularidade fiscal e trabalhista, nos termos do art. 43, § 1º da LC nº 123, de 2006.

**4.4.** Incumbirá ao licitante acompanhar as operações no sistema eletrônico durante a sessão pública do Pregão, ficando responsável pelo ônus decorrente da perda de negócios, diante da inobservância de quaisquer mensagens emitidas pelo sistema ou de sua desconexão.

**4.5.** Até a abertura da sessão pública, os licitantes poderão retirar ou substituir a proposta e os documentos de habilitação anteriormente inseridos no sistema;

**4.6.** Não será estabelecida, nessa etapa do certame, ordem de classificação entre as propostas apresentadas, o que somente ocorrerá após a realização dos procedimentos de negociação e julgamento da proposta.

**4.7.** Os documentos que compõem a proposta e a habilitação do licitante melhor classificado somente serão disponibilizados para avaliação do Pregoeiro e para acesso público após o encerramento do envio de lances.

## **5 - ENVIO DAS PROPOSTAS DE PREÇOS – ON-LINE**

**5.1.** A participação no pregão eletrônico dar-se-á por meio de digitação da senha privativa do licitante e subsequente encaminhamento da proposta de preços, contendo marca do produto, valor unitário e valor total do item e demais informações necessárias, até o horário previsto no item 1.2.

**5.1.1.** A proposta de preços deverá ser formulada e enviada em formulário específico, exclusivamente por meio do Sistema Eletrônico.

**5.2.** Poderão participar deste certame, as empresas beneficiadas pela Lei Complementar nº. 123, de 14 de dezembro de 2006, por isso deverá no momento do envio da proposta on-line clicar na declaração específica indicando o seu enquadramento como empresa de pequeno porte, microempresa ou cooperativa.

**5.3.** O licitante se responsabilizará por todas as transações que forem efetuadas em seu nome no sistema eletrônico, assumindo como firmes e verdadeiras suas propostas, assim como os lances inseridos durante a sessão pública.

**5.4.** Incumbirá ao licitante acompanhar as operações no sistema eletrônico durante a sessão pública do pregão eletrônico, ficando responsável pelo ônus decorrente da perda de negócios diante da inobservância de qualquer mensagem emitida pelo sistema ou de sua desconexão.

**5.5.** Os itens de propostas que eventualmente contemplem produtos que não correspondam às especificações contidas no ANEXO I – Termo de Referência deste Edital serão desconsideradas.

## **6 – DO PREENCHIMENTO DA PROPOSTA**

**6.1.** O licitante deverá enviar sua proposta mediante o preenchimento, no sistema eletrônico, dos seguintes campos:

6.1.1. PREÇO UNITÁRIO e GLOBAL.

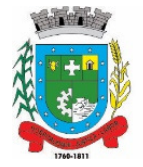

**6.1.3.** Descrição detalhada do objeto, contendo as informações similares à especificação do Termo de Referência: indicando, no que for aplicável: modelo, prazo de validade ou de garantia; e número do registro ou inscrição do bem no órgão competente, quando for o caso;

**6.2.** A proposta deverá conter PREÇO UNITÁRIO e GLOBAL, ou seja, a multiplicação da quantidade estimada do item pelo respectivo preço unitário (conforme a unidade e a quantidade mencionada abaixo), expresso em reais, sendo o total com 02 (duas) casas decimais, válido para ser praticado desde a data da apresentação da proposta até o efetivo pagamento.

**6.3.** Serão considerados, para fins de julgamento, os valores constantes nos preços totais ofertados até, no máximo, duas casas decimais após a vírgula.

## **6.4 - DO ENCAMINHAMENTO DA PROPOSTA VENCEDORA**

6.4.1. A proposta final do licitante declarado vencedor deverá ser encaminhada no prazo de 02 (duas) horas, a contar da solicitação do Pregoeiro no sistema eletrônico e deverá:

6.4.2. Ser redigida em língua portuguesa, datilografada ou digitada, em uma via, sem emendas, rasuras, entrelinhas ou ressalvas, devendo a última folha ser assinada e as demais rubricadas pelo licitante ou seu representante legal.

6.4.3. Conter a indicação do banco, número da conta e agência do licitante vencedor, para fins de pagamento.

6.4.4 A proposta final deverá ser documentada nos autos e será levada em consideração no decorrer da execução do Contrato ou da Ata de Registro de Preços e aplicação de eventual sanção à Contratada, se for o caso.

6.4.5 Todas as especificações do objeto contidas na proposta, tais como marca, modelo, tipo, fabricante e procedência, vinculam à Contratada.

6.4.6 Os preços deverão ser expressos em moeda corrente nacional, o valor unitário em algarismos e o valor global em algarismos e por extenso (art. 5º da Lei nº 8.666/93).

6.4.7 Ocorrendo divergência entre os preços unitários e o preço global, prevalecerão os primeiros, e no caso de divergência entre os valores numéricos e os valores expressos por extenso, prevalecerão estes últimos.

6.4.8. A oferta deverá ser firme e precisa, limitada, rigorosamente, ao objeto deste Edital, sem conter alternativas de preço ou de qualquer outra condição que induza o julgamento a mais de um resultado, sob pena de desclassificação.

6.4.9. Poderão ser admitidos, pela pregoeira, erros de naturezas formais, desde que não comprometam o interesse público e da Administração.

6.4.10. Inclusão de todas as despesas que influam no preços, como: transporte, seguro, frete, tributos (impostos, taxas, contribuições de melhoria), emolumentos, obrigações sociais, trabalhistas, fiscais, encargos comerciais ou de qualquer natureza e com todos os ônus diretos;

6.4.11. Prazo de validade da proposta de no mínimo 60 (sessenta) dias, a contar da data da sessão deste pregão eletrônico;

# **7- DA ABERTURA, CLASSIFICAÇÃO DAS PROPOSTAS E FORMULAÇÃO DE LANCES**

**7.1.** A abertura da presente licitação dar-se-á em sessão pública, por meio de sistema eletrônico, através do site www.portaldecompraspublicas.com.br, na data, horário e local indicado neste Edital.

**7.2.** O Pregoeiro verificará as propostas apresentadas, desclassificando desde logo aquelas que não estejam em conformidade com os requisitos estabelecidos neste Edital, contenham vícios insanáveis, ou não apresentem as especificações técnicas exigidas no Termo de Referência.

**7.3.** Também será desclassificada a proposta que identifique o licitante.

**7.4.** A desclassificação será sempre fundamentada e registrada no sistema, com acompanhamento em tempo real por todos os participantes.

**7.5.** A não desclassificação da proposta não impede o seu julgamento definitivo em sentido contrário, levado a efeito na fase de aceitação.

PREFEITURA MUNICIPAL DE SANTO ANTÔNIO DA PATRULHA **ESTADO DO RIO GRANDE DO SUL** 

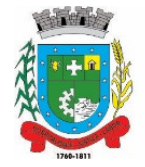

**7.6.** O sistema ordenará automaticamente as propostas classificadas, sendo que somente estas participarão da fase de lances.

**7.7.** Iniciada a etapa competitiva, os licitantes deverão encaminhar lances exclusivamente por meio do sistema eletrônico, sendo imediatamente informados do seu recebimento e do valor consignado no registro.

**7.8.** O lance deverá ser ofertado pelo valor unitário do item, observando as regras de aceitação do mesmo.

**7.9.** Os licitantes poderão oferecer lances sucessivos, observando o horário fixado para abertura da sessão e as regras estabelecidas no Edital.

**7.10.** O licitante somente poderá oferecer lance de valor inferior ou percentual de desconto superior ao último por ele ofertado e registrado pelo sistema.

**7.11. O valor mínimo entre os lances deverá ser de R\$ 100,00(cem reais), tanto em relação aos lances intermediários quanto em relação ao lance que cobrir a melhor oferta.** 

**7.12.** Será adotado para o envio de lances no pregão eletrônico o modo de disputa "ABERTO", em que os licitantes apresentarão lances públicos e sucessivos, com prorrogações.

**7.13**. A etapa de lances da sessão pública terá duração de 10 (dez) minutos e, após isso, será prorrogada automaticamente pelo sistema quando houver lance ofertado nos últimos dois minutos do período de duração da sessão pública.

**7.14.** A prorrogação automática da etapa de lances, de que trata o item anterior, será de 02 (dois) minutos e ocorrerá sucessivamente sempre que houver lances enviados nesse período de prorrogação, inclusive no caso de lances intermediários.

**7.15.** Não havendo novos lances na forma estabelecida nos itens anteriores, a sessão pública encerrarse-á automaticamente.

**7.16.** Encerrada a fase competitiva sem que haja a prorrogação automática pelo sistema, poderá o Pregoeiro, assessorado pela equipe de apoio, justificadamente, admitir o reinício da sessão pública de lances, em prol da consecução do melhor preço.

**7.17.** Não serão aceitos dois ou mais lances de mesmo valor, prevalecendo aquele que for recebido e registrado primeiro.

**7.18**. Durante o transcurso da sessão pública, os licitantes serão informados, em tempo real, do valor do menor lance registrado, vedada a identificação do licitante.

**7.19**. No caso de desconexão com o Pregoeiro, no decorrer da etapa competitiva do Pregão, o sistema eletrônico poderá permanecer acessível aos licitantes para a recepção dos lances.

**7.20.** Quando a desconexão do sistema eletrônico para o Pregoeiro persistir por tempo superior a 10 (dez) minutos, a sessão pública será suspensa e reiniciada somente após decorridas 24 (vinte e quatro) horas da comunicação do fato pelo Pregoeiro aos participantes, no sítio eletrônico utilizado para divulgação.

**7.21.** Caso o licitante não apresente lances, concorrerá com o valor de sua proposta.

**7.22.** Em relação a itens não exclusivos para participação de Microempresas e Empresas de Pequeno Porte, uma vez encerrada a etapa de lances, o sistema identificará as Microempresas e Empresas de Pequeno Porte participantes, procedendo à comparação com os valores da primeira colocada, se esta for empresa de maior porte, assim como das demais classificadas, para o fim de aplicar-se o disposto nos artigos 44 e 45 da LC nº 123, de 2006, regulamentada pelo Decreto nº 8.538/15.

**7.23**. Nessas condições, as propostas de Microempresas e Empresas de Pequeno Porte que se encontrarem na faixa de até 5% (cinco por cento) acima da melhor proposta ou melhor lance serão consideradas empatadas com a primeira colocada.

**7.24.** A melhor classificada nos termos do item anterior terá o direito de encaminhar uma última oferta para desempate, obrigatoriamente em valor inferior ao da primeira colocada, no prazo de 5 (cinco) minutos controlados pelo sistema, contados após a comunicação automática para tanto.

**7.25.** Caso a Microempresa ou a Empresa de Pequeno Porte melhor classificada desista ou não se manifeste no prazo estabelecido, serão convocadas as demais licitantes Microempresas e Empresas de Pequeno

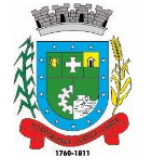

Porte que se encontrem naquele intervalo de 5% (cinco por cento), na ordem de classificação, para o exercício do mesmo direito, no prazo estabelecido no subitem anterior.

**7.26**. No caso de equivalência dos valores apresentados pelas Microempresas e Empresas de Pequeno Porte que se encontrem nos intervalos estabelecidos nos subitens anteriores, será realizado sorteio entre elas para que se identifique aquela que primeiro poderá apresentar melhor oferta.

**7.27.** A ordem de apresentação pelos licitantes é utilizada como um dos critérios de classificação, de maneira que só poderá haver empate entre propostas iguais (não seguidas de lances), ou entre lances finais da fase fechada do modo de disputa aberto e fechado.

**7.28.** Havendo eventual empate entre propostas ou lances, o critério de desempate será aquele previsto no art. 3º, § 2º, da Lei nº 8.666/93, assegurando-se a preferência, sucessivamente, aos bens e servicos:

7.28.1. Produzidos no País;

7.28.2. Produzidos ou prestados por empresas brasileiras;

7.28.3. Produzidos ou prestados por empresas que invistam em pesquisa e no desenvolvimento de tecnologia no País;

**7.28.4.** Produzidos ou prestados por empresas que comprovem cumprimento de reserva de cargos prevista em lei para pessoa com deficiência ou para reabilitado da Previdência Social e que atendam às regras de acessibilidade previstas na legislação.

**7.29.** Persistindo o empate, a proposta vencedora será sorteada pelo sistema eletrônico dentre as propostas empatadas.

**7.30.** Encerrada a etapa de envio de lances da sessão pública, o Pregoeiro deverá encaminhar, pelo sistema eletrônico, contraproposta ao licitante que tenha apresentado o melhor preço, para que seja obtida melhor proposta, vedada a negociação em condições diferentes das previstas neste Edital.

**7.31.** A negociação será realizada por meio do sistema, podendo ser acompanhada pelos demais licitantes.

**7.32**. O Pregoeiro solicitará ao licitante melhor classificado que, no prazo de 02 (duas) horas, envie a proposta adequada ao último lance ofertado após a negociação realizada, acompanhada, se for o caso, dos documentos complementares, quando necessários à confirmação daqueles exigidos neste Edital e já apresentados.

**7.33.** Após a negociação do preço, o Pregoeiro iniciará a fase de aceitação e julgamento da proposta.

## **8 – DA ACEITABILIDADE DA PROPOSTA VENCEDORA**

**8.1.** Encerrada a etapa de negociação, o Pregoeiro examinará a proposta classificada em primeiro lugar quanto à adequação ao objeto e à compatibilidade do preço em relação ao máximo estipulado para contratação neste Edital e em seus anexos, observado o disposto no parágrafo único do art. 7º e no § 9º do art. 26 do Decreto nº 10.024/2019.

**8.2**. Na hipótese de necessidade de suspensão da sessão pública para a realização de diligências, com vistas ao saneamento das propostas, a sessão pública somente poderá ser reiniciada mediante aviso prévio no sistema com, no mínimo, 24 (vinte e quatro) horas de antecedência, e a ocorrência será registrada em ata.

**8.3.** O Pregoeiro poderá convocar o licitante para enviar documento digital complementar, por meio de funcionalidade disponível no sistema, no prazo de 02 (duas) horas, sob pena de não aceitação da proposta.

**8.4.** O prazo estabelecido poderá ser prorrogado pelo Pregoeiro por solicitação escrita e justificada do licitante, formulada antes de findo o prazo, e formalmente aceito pelo

Pregoeiro.

**8.5.** Dentre os documentos passíveis de solicitação pelo Pregoeiro, destacam-se os que contenham as características do material ofertado, tais como: marca, modelo, tipo, fabricante e procedência, além de outras informações pertinentes, a exemplo de catálogos, folhetos ou propostas, encaminhados por meio eletrônico, ou, se for o caso, por outro meio e prazo indicados pelo Pregoeiro, sem prejuízo do seu ulterior envio pelo sistema eletrônico, sob pena de não aceitação da proposta.

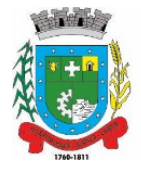

**8.6.** Caso a compatibilidade com as especificações demandadas, sobretudo quanto a padrões de qualidade e desempenho, não possa ser aferida pelos meios previstos nos itens acima, o Pregoeiro exigirá que o licitante classificado em primeiro lugar apresente amostra, sob pena de não aceitação da proposta, no local a ser indicado e dentro de 10 (dez) dias úteis contados da solicitação.

**8.7.** Por meio de mensagem no sistema, será divulgado o local e horário de realização do procedimento para a avaliação das amostras, cuja presença será facultada a todos os interessados, incluindo os demais **licitantes** 

**8.8.** Os resultados das avaliações serão divulgados por meio de mensagem no sistema.

**8.9**. No caso de não haver entrega da amostra ou ocorrer atraso na entrega, sem justificativa aceita pelo Pregoeiro, ou havendo entrega de amostra fora das especificações previstas neste Edital, a proposta do licitante será recusada.

**8.10.** Se a(s) amostra(s) apresentada(s) pelo primeiro classificado não for(em) aceita(s), o Pregoeiro analisará a aceitabilidade da proposta ou lance ofertado pelo segundo classificado. Seguir-se-á com a verificação da(s) amostra(s) e, assim, sucessivamente, até a verificação de uma que atenda às especificações constantes no Termo de Referência.

**8.11.** Os exemplares colocados à disposição da Administração serão tratados como protótipos, podendo ser manuseados e desmontados pela equipe técnica responsável pela análise, não gerando direito a ressarcimento.

**8.12.** Após a divulgação do resultado final da licitação, as amostras entregues deverão ser recolhidas pelos licitantes no prazo de 10 (dez) dias, após o qual poderão ser descartadas pela Administração, sem direito a ressarcimento.

**8.13.** Os licitantes deverão colocar à disposição da Administração todas as condições indispensáveis à realização de testes e fornecer, sem ônus, os manuais impressos em língua portuguesa, necessários ao seu perfeito manuseio, quando for o caso.

**8.14**. Se a proposta ou lance vencedor for desclassificado, o Pregoeiro examinará a proposta ou lance subsequente, e, assim sucessivamente, na ordem de classificação.

**8.15.** Havendo necessidade, o Pregoeiro suspenderá a sessão, informando no "chat" a nova data e horário para a sua continuidade.

**8.16.** O Pregoeiro poderá encaminhar, por meio do sistema eletrônico, contraproposta ao licitante que apresentou o lance mais vantajoso, com o fim de negociar a obtenção de melhor preço, vedada a negociação em condições diversas das previstas neste Edital.

**8.17.** Também nas hipóteses em que o Pregoeiro não aceitar a proposta e passar à subsequente, poderá negociar com o licitante para que seja obtido preço melhor.

**8.18.** A negociação será realizada por meio do sistema, podendo ser acompanhada pelos demais licitantes.

## **9. DO RECEBIMENTO DOS DOCUMENTOS DE HABILITAÇÃO**

9.1. Os documentos de habilitação deverão ser encaminhados, em formato digital, via sistema, no prazo de 24 (vinte e quatro) horas, sob pena de inabilitação, contados a partir da convocação do Pregoeiro.

9.1.1. Somente haverá a necessidade de comprovação do preenchimento de requisitos mediante apresentação dos documentos originais não digitais quando houver dúvida em relação à integridade do documento digital.

### **9.2. A habilitação do licitante vencedor será verificada mediante apresentação dos seguintes documentos**:

**a) Ato constitutivo, estatuto social, contrato social** com posteriores alterações contratuais ou sua consolidação, devidamente registradas na junta comercial e, em vigor e, no caso de sociedade por ações, estatuto social, ata do atual capital social acompanhado da ata de eleição de sua atual administração, registrados e publicados;

**b) Certidão Negativa da RF e da PGFN e as contribuições sociais** previstas nas alíneas "a" a "d", do § único, do Artigo 11, da Lei 8.212/91;

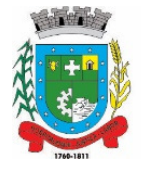

- **c)** Comprovante de inscrição no Cadastro Nacional de Pessoas Jurídicas **(CNPJ);**
- **d)** Certidão que prove a regularidade para com a **Fazenda Estadual;**

**e)** Certidão que prove a regularidade para com a **Fazenda Municipal** da jurisdição fiscal do estabelecimento do licitante;

**f) Prova de inscrição no Cadastro de Contribuintes Estadual ou Municipal,** se houver, relativo ao domicilio ou sede do licitante, pertinente ao seu ramo de atividade e compatível com objeto contratual.

**g)** Prova de regularidade relativa à Seguridade Social e ao Fundo de Garantia por Tempo de Serviço **(FGTS),** demonstrando situação regular no cumprimento dos encargos sociais instituídos por lei;

**h) Certidão Negativa de Falência ou Concordata**, expedida pelo distribuidor da sede da pessoa jurídica, ou de execução patrimonial, expedida no domicilio da pessoa física, em prazo não superior a 60 (sessenta) dias da data designada para a apresentação do documento.

**i)**Declaração, sob as penas da lei, que ateste **o cumprimento do disposto no inciso XXXIII do art. 7° da Constituição Federal,** em prazo não superior a 180 (cento e oitenta) dias da data designada para a apresentação do documento.

**j)** Prova de Inexistência de débitos inadimplidos perante a Justiça do trabalho, mediante a apresentação de **CERTIDÃO NEGATIVA**, nos termos do Título VII-A da Consolidação das Leis do Trabalho, aprovada pelo Decreto Lei nº 5.452, de 1º de maio de 1943.

**k) Declaração** da empresa de garantia de execução do sistema fornecido pelo período do contrato, bem como de atendimento às exigências previstas no Termo de Referência deste Edital – Anexo I.

**l) Comprovação de aptidão técnico-operacional**, em nome da empresa para desempenho de atividade pertinente e compatível em características, quantidades e prazos com os objetos da licitação, que será feita por atestados fornecidos por pessoas jurídicas de direito público ou privado.

**9.3- As empresas beneficiarias do art. 42 à 45 da Lei Complementar n° 123, de 14 de dezembro de 2006, deverão no momento do envio da proposta atualizada, apresentar documento que comprove o seu enquadramento como empresa de pequeno porte, microempresa ou cooperativa, através de documento emitido pela JUNTA COMERCIAL, ou declaração firmada por seu representante legal, sob penas da lei, de que é beneficiária da Lei Complementar nº 123/2006, ambas com prazo de emissão inferior a 180 (cento e oitenta) dias.** 

9.3.1- Caso a empresa não comprove seu enquadramento, conforme o disposto no item 9.2., terá os itens por ela vencidos desclassificados, e acarretará a abertura de Processo Administrativo Especial sujeitando o licitante as penalidades legalmente cabíveis.

9.4- Os documentos deverão estar em nome do licitante, com o número do CPNJ e endereço respectivo, observando o seguinte:

9.4.1- Se o licitante for matriz da empresa, todos os documentos deverão estar em nome da matriz;

9.4.2- Se o licitante for filial, todos os documentos devem estar em nome da filial, exceto a certidão negativa de débitos relativos às contribuições previdenciárias e as de terceiros que poderão estar em nome da matriz;

9.5. Os documentos deverão ser apresentados autenticados por processo de cópia autenticada por cartório competente, ou outro sistema, ou ainda por via eletrônica (internet), desde que devidamente autorizado pelo órgão competente.

9.6. A critério do Pregoeiro poderão ser solicitados esclarecimentos, assim como serem efetuadas diligências, visando a conformar a capacidade técnica, gerencial e administrativa das empresas concorrentes.

9.7. A não apresentação da proposta de preços e/ou dos documentos de habilitação exigidos por parte da empresa classificada em 1º lugar, dentro do prazo estabelecido ocasionará a desclassificação da licitante, sendo convocados, por ordem de classificação, os demais participantes do processo licitatório.

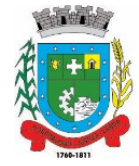

9.8. A existência de restrição relativamente à regularidade fiscal e trabalhista não impede que a licitante qualificada como microempresa ou empresa de pequeno porte seja declarada vencedora, uma vez que atenda a todas as demais exigências do edital.

9.8.1. A declaração do vencedor acontecerá no momento imediatamente posterior à fase de habilitação.

9.8.2. Caso a proposta mais vantajosa seja ofertada por licitante qualificada como microempresa ou empresa de pequeno porte, e uma vez constatada a existência de alguma restrição no que tange à regularidade fiscal e trabalhista, a mesma será convocada para, no prazo de 5 (cinco) dias úteis, após a declaração do vencedor, comprovar a regularização. O prazo poderá ser prorrogado por igual período, a critério da administração pública, quando requerida pelo licitante, mediante apresentação de justificativa.

9.8.3. A não regularização fiscal e trabalhista no prazo previsto no subitem anterior acarretará a inabilitação do licitante, sem prejuízo das sanções previstas neste Edital, sendo facultada a convocação dos licitantes remanescentes, na ordem de classificação. Se, na ordem de classificação, seguir-se outra microempresa, empresa de pequeno porte ou sociedade cooperativa com alguma restrição na documentação fiscal e trabalhista, será concedido o mesmo prazo para regularização.

9.9. Havendo necessidade de analisar minuciosamente os documentos exigidos, o Pregoeiro suspenderá a sessão, informando no "chat" a nova data e horário para a continuidade da mesma.

9.10. Será inabilitado o licitante que não comprovar sua habilitação, seja por não apresentar quaisquer dos documentos exigidos, ou apresentá-los em desacordo com o estabelecido neste Edital.

9.11. Nos itens não exclusivos a microempresas e empresas de pequeno porte, em havendo inabilitação, haverá nova verificação, pelo sistema, da eventual ocorrência do empate ficto, previsto nos artigos 44 e 45 da LC nº 123, de 2006, seguindo-se a disciplina antes estabelecida para aceitação da proposta subsequente.

# **10 - IMPUGNAÇÃO AO ATO CONVOCATÓRIO**

10.1. Até 03 (três) dias úteis antes da data designada para a abertura da sessão pública, qualquer pessoa poderá impugnar este Edital.

10.2. A impugnação deverá ser realizada por forma eletrônica, diretamente no sitio www.portaldecompraspublicas.com.br.

10.3. Não serão aceitos impugnações e recursos encaminhados por e-mail.

10.4. Caberá ao Pregoeiro, auxiliado pelos responsáveis pela elaboração deste Edital e seus anexos, decidir sobre a impugnação no prazo de até dois dias úteis contados da data de recebimento da impugnação.

10.5. Os pedidos de esclarecimentos referentes a este processo licitatório deverão ser enviados ao Pregoeiro, até 03 (três) dias úteis anteriores à data designada para abertura da sessão pública, exclusivamente por meio eletrônico via internet, no endereço eletrônico www.portaldecompraspublicas.com.br.

10.6. O Pregoeiro responderá aos pedidos de esclarecimentos no prazo de três dias úteis, contado da data de recebimento do pedido, e poderá requisitar subsídios formais aos responsáveis pela elaboração do edital e dos anexos.

10.7. As impugnações e pedidos de esclarecimentos não suspendem os prazos previstos no certame.

10.8. A concessão de efeito suspensivo à impugnação é medida excepcional e deverá ser motivada pelo Pregoeiro, nos autos do processo de licitação.

### **11 - RECURSOS ADMINISTRATIVOS**

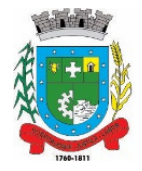

11.1. Caberá recurso nos casos previstos na Lei n.º 10.520/02, devendo o licitante manifestar motivadamente sua intenção de interpor recurso, através de formulário próprio do Sistema Eletrônico, explicitando sucintamente suas razões, após o término da sessão de lances.

11.1.1. A Intenção motivada de recorrer é aquela que identifica, objetivamente, os fatos e o direito que o licitante pretende que sejam revistos pela pregoeira.

11.2. A licitante, que manifestar a intenção de recurso e o mesmo ter sido aceito pela pregoeira, disporá do prazo de 03 (três) dias úteis para apresentação das razões do recurso, por meio de formulário específico do sistema, que será disponibilizado a todos os participantes, ficando os demais desde logo intimados para apresentar as contrarrazões em igual número de dias, que começarão a correr do término do prazo do recorrente, sendo-lhes assegurada vista imediata dos autos.

11.3. A falta de manifestação imediata e motivada do licitante importará a decadência do direito de recurso e adjudicação do objeto pela Pregoeira ao vencedor.

11.4. O recurso contra decisão da Pregoeira não terá efeito suspensivo.

11.5. O acolhimento do recurso importará a invalidação apenas dos atos insuscetíveis de aproveitamento.

11.6. Não serão conhecidos os recursos interpostos após os respectivos prazos legais, bem como os encaminhados por fax, correios ou entregues pessoalmente.

11.7. Decairá do direito de impugnar perante a Administração, os termos desta licitação, aquele que os aceitando sem objeção, venha apontar, depois do julgamento, falhas ou irregularidades que a viciariam, hipótese em que tal comunicação não terá efeito de recurso.

# **12 - ADJUDICAÇÃO E HOMOLOGAÇÃO**

**12.1.** A adjudicação do objeto do presente certame será viabilizada pela pregoeira sempre que não houver recurso.

**12.2.** A homologação da licitação é de responsabilidade da autoridade competente e só poderá ser realizada depois da adjudicação do objeto ao proponente vencedor pela pregoeira.

12.2.1. **Para resguardo do excepcional interesse público, evitando os transtornos e prejuízos causados por uma aquisição que não atenda as necessidade da Administração Pública, logo após a fase de análise documental do Processo Licitatório, antes da adjudicação e homologação do certame, deverá ser realizada sessão (ou quantas forem necessárias) visando avaliar o sistema ofertado pela proponente e se este atende aos requisitos de sistema requeridos para atender as necessidades da Contratante.** 

## **13 - DO CONTRATO**

**13.1 -** O contrato firmado pela empresa licitante vencedora do certame terá vigência de 12 meses podendo ser prorrogado por iguais e sucessivos períodos a critério da contratante.

**13.2 -** É fixado o prazo de 03 (três) dias para a assinatura do instrumento de contrato, a contar da data da convocação da licitante por parte da contratante, sob pena de decair o direito à contratação;

**13.3 -** O contrato estará disponível para assinatura da contratada no Departamento de Licitações da Prefeitura Municipal de Santo Antônio da Patrulha, situado na Av. Borges de Medeiros 456, Santo Antônio da Patrulha/RS, de segunda a sexta-feira das 08h às 12h e das 13h às 17h..

### **13.4 - Após a assinatura do contrato, o sistema deverá estar em pleno funcionamento em um prazo máximo de 30 (trinta) dias, conforme definido no Termo de Referência – Anexo I deste Edital.**

**13.5 -** O valor contratado será reajustado, após 01(um) ano da vigência, pelo índice acumulado da variação do IGP-M/FGV.

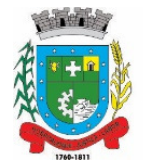

# **14 - RESPONSABILIDADES DO CONTRATADO**

**14.1.** Entregar o objeto licitado conforme especificações deste edital, **ANEXO I – Termo de Referência** e em consonância com a proposta de preço apresentada;

**14.2**- Prestar informações exatas, e não criar embaraços à fiscalização do CONTRATANTE.

**14.3-** Indenizar terceiros por eventuais prejuízos decorrentes da execução ou inadimplência do presente contrato, independentemente das sanções aplicáveis e demais responsabilidades.

**14.4-** Comunicar por escrito, na forma do estabelecido neste instrumento, qualquer anormalidade que, eventualmente, apure ter ocorrido na execução dos serviços, ou que possam comprometer a sua qualidade.

14.5. Não transferir ou ceder suas obrigações, no todo ou em parte, à terceiros, sem prévia e expressa autorização da **CONTRATANTE.** 

14.6. Atender as determinações da fiscalização da **CONTRATANTE.** 

14.7. Manter, durante toda a execução deste contrato, em compatibilidade com as obrigações assumidas, todas as condições de habilitação e qualificação exigidas no processo licitatório.

14.8. Providenciar a imediata correção das deficiências e/ou irregularidades apontadas pelo **CONTRATANTE** no prazo de 03 (três) dias, efetuar troca do bem, caso não esteja de acordo com o exigido.

14.9. Aceitar nas mesmas condições contratuais os acréscimos e supressões até 25% do valor inicial atualizado do contrato ou da nota de empenho;

14.10.Arcar com todas as despesas com transporte, taxas, impostos ou quaisquer outros acréscimos legais, que correrão por conta exclusiva da Contratada;

14.11.Efetuar a correção de irregularidades, objeto do contrato, caso não esteja de acordo com o exigido.

14.12.Durante toda a vigência do contrato, toda correspondência enviada pela CONTRATADA ao CONTRATANTE, referente ao objeto do contrato, deverá ser encaminhada, exclusivamente por meio do fiscal, ou preposto indicado pelo Município.

14.13.Assumir inteira e expressa responsabilidade, pelas obrigações sociais e de proteção aos seus empregados, bem como, pelos encargos previdenciários, fiscais, comerciais e trabalhistas, resultantes da execução dos serviços decorrentes desta licitação.

## **15- RESPONSABILIDADES DO CONTRATANTE**

**15.1** O pagamento conforme o determinado no item 17 do edital.

**15.2** A fiscalização do contrato será realizada pela servidora Lucília Braga da Silva.

**15.3** Durante a vigência do contrato, enviar correspondência a CONTRATADA, sempre que necessário, informando possíveis ações que estejam em desacordo com o contrato estabelecido.

# **16 - DOTAÇÃO ORÇAMENTÁRIA**

As despesas decorrentes da presente licitação correrão por conta da seguinte dotação:

ÓRGÃO: 05 - SECRETARIA MUNCIPAL DA EDUCAÇÃO

UN. ORÇAMENTÁRIA: 02 – DEPARTAMENTO ADMINISTRATIVO E FINANCEIRO

FUNÇÃO: 12 – EDUCAÇÃO

SUB-FUNÇÃO: 361 –ENSINO FUNDAMENTAL

PROGRAMA: 0121 – Gestão de Pessoal e Manutenção Educação

PROJETO: 2145 – Manutenção dos Padrões e de Qualidade do Ensino Fundamental

DESPESA: 3.3.90.40.00.00.00.00 – SERVIÇOS DE TECNOLOGIA DA INFORMAÇÃO E COMUNICAÇÃO – PJ (534)

RUBRICA: 33904099000000 – OUTROS SERVIÇOS DE T.I.C.

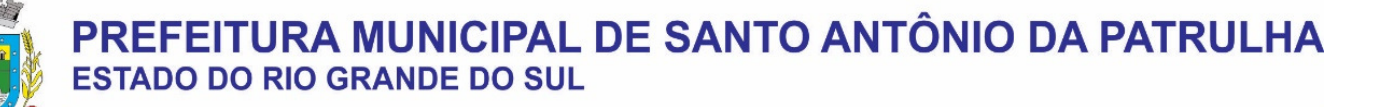

## **17 - DO PAGAMENTO**

**17.1-** O pagamento será efetuado mensalmente até 15 (quinze) dias após a apresentação da nota fiscal. A contratada deverá apresentar os documentos de cobrança, em nome da Prefeitura Municipal de Santo Antônio da Patrulha, no qual deve estar discriminado o serviço prestado e deverá ainda constar na Nota Fiscal o número da Nota de Empenho prévio, emitida por esta Prefeitura.

**17.2** - O pagamento somente será realizado após a liberação realizada pela fiscal do contrato.

**17.3** – Não será efetuado qualquer pagamento à CONTRATADA enquanto houver pendência de liquidação da obrigação financeira em virtude de penalidade ou inadimplência contratual

**17.4 -** O CNPJ da contratada constante na Nota Fiscal deverá ser o mesmo da documentação apresentada no processo licitatório e no corpo da nota deverá obrigatoriamente constar o número deste processo, o **número da Licitação, o número da nota de empenho prévio, emitida por esta Prefeitura e os dados bancários da empresa.** 

## **18 - RESCISÃO**

**18.1-** A rescisão das obrigações decorrentes do presente Pregão, se processará de acordo com o que estabelecem os artigos 77 a 80 da Lei n.º 8.666/93 e suas alterações posteriores, e em casos omissos, a legislação civil em vigor.

### **19 - PENALIDADES**

**19.1** Salvo por motivo de força maior ou caso fortuito, nos casos de descumprimento contratual pela CONTRATADA, a CONTRATANTE poderá decidir pela RESCISÃO CONTRATUAL, independentemente das seguintes penalidades, bem como reparar os danos/prejuízos causados.

a) deixar de apresentar documentação exigida no certame: suspensão do direito de licitar e contratar com a Administração pelo prazo de até 2 anos e multa de 10% sobre o valor atualizado da contratação;

b) deixar de manter a proposta (recusa injustificada para contratar): suspensão do direito de licitar e contratar com a Administração pelo prazo de até 5 anos e multa de 10% sobre o valor atualizado da contratação;

c) executar o contrato com irregularidades, passíveis de correção durante a execução e sem prejuízo ao resultado: advertência;

d) executar o contrato com atraso injustificado, até o limite de 05 dias, após os quais será considerado como inexecução contratual: multa diária de 0,5% sobre o valor atualizado do contrato; desde o primeiro dia de atraso.

e) inexecução parcial do contrato: suspensão do direito de licitar e contratar com a Administração pelo prazo de até 3 anos e multa de 8% sobre o valor atualizado do contrato;

f) inexecução total do contrato: suspensão do direito de licitar e contratar com a Administração pelo prazo de até 5 anos e multa de 10% sobre o valor atualizado do contrato;

g) causar prejuízo material resultante diretamente da execução ou inadimplência contratual: declaração de inidoneidade para licitar e contratar com a Administração Pública pelo prazo de até 05 (cinco) anos e multa de 10% sobre o valor atualizado do contrato, bem como reparar o dano/prejuízo causado;

h) as penalidades da CONTRATADA serão registradas no cadastro de Fornecedores arquivados no Departamento de Compras e Licitações;

i) nenhum pagamento será efetuado pela CONTRATANTE enquanto houver pendência de liquidação de qualquer obrigação financeira que for imposta ao CONTRATADO em virtude de penalidade ou inadimplência contratual;

j) da aplicação das penas definidas nas alíneas "a", "b", "c", "d", "e" , "f", "g" do item 17.1, caberá recurso no prazo de 03 (três) dias, contados da intimação;

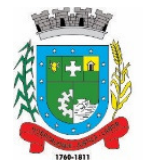

k) A defesa prévia ou pedido de reconsideração relativa às penalidades dispostas será dirigido ao Sr. Prefeito Municipal que decidirá o recurso no prazo de 05 (cinco) dias úteis.

l) os valores atualizados dos contratos se darão através do IGP-M/FGV, conforme Decreto Municipal nº.766/2017.

# **20 - DISPOSIÇÕES GERAIS**

**20.1.** É facultado a Pregoeira Oficial, auxiliada pela Equipe de Apoio, proceder em qualquer fase da licitação, diligências destinadas a esclarecer ou a complementar a instrução do processo, vedada a inclusão posterior de documento ou informação que deveria constar originalmente da proposta.

**20.2**. A critério da Administração o objeto da presente licitação poderá sofrer acréscimos ou supressões, de acordo com o artigo 65, inciso I, alínea "b" c/c o § 1º do mesmo artigo, tudo da Lei n.º 8.666/93, e suas alterações posteriores.

**20.3.** Informações e esclarecimentos poderão ser obtidos junto ao Departamento de Compras e Licitações, situado na Av. Borges de Medeiros, 456, Santo Antônio da Patrulha - RS, CEP 95 500-000, de segunda a sexta-feira das 8h às 12h e das 13h às 17h, ou pelo e-mail: licitacoespmsap@gmail.com ou telefone (51) 36628416.

**20.4.** Os casos omissos serão resolvidos pela Pregoeira, que decidirá com base nas Leis nº.8.666/93, nº.10.520/02 e Lei Complementar nº.123/06, além da Legislação vigente em vigor.

**20.5.** O Contratante não aceitará, sob nenhum pretexto, a transferência de responsabilidade da CONTRATADA para outras entidades, sejam fabricantes, técnicos ou quaisquer outros.

**20.6.** Não havendo expediente na Prefeitura Municipal de Santo Antônio da Patrulha, na data marcada, a reunião realizar-se-á no primeiro dia útil subsequente na mesma hora e local.

**20.7**. O Município de Santo Antônio da Patrulha se reserva ao direito de anular ou revogar a presente licitação, no total ou em parte, sem que caiba indenização de qualquer espécie.

**20.8-** Na hipótese de procedimento judicial, fica eleito o Foro da Comarca de Santo Antônio da Patrulha – RS, conforme §2º do artigo 55 da Lei nº.8.666/93..

## **20.9- Integram este Edital:**

ANEXO I - Termo de Referência;

ANEXO II – ANEXO II Minuta de Contrato.

Santo Antônio da Patrulha/RS, 20 de maio de 2020.

Greici Fraga Celistre Pregoeira

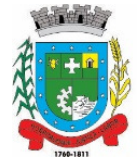

# **ANEXO I – TERMO DE REFERÊNCIA PREGÃO ELETRONICO Nº. 016/2020**

# **1 – DO OBJETO**

Contratação de empresa para prestação de serviço de Sistema de Gestão em Educação Municipal, bem como a sua implantação, treinamento de usuários, migração de dados, customização, suporte técnico, manutenções corretivas e/ou evolutiva, desenvolvimento de melhorias e licença de uso de sistema de informática que atendam à Secretaria Municipal da Educação, 13 Escolas Municipais de Educação Infantil, 16 escolas Ensino Fundamental e o Centro Municipal de Atendimento Educacional Especializado – CAEE, conforme segue:

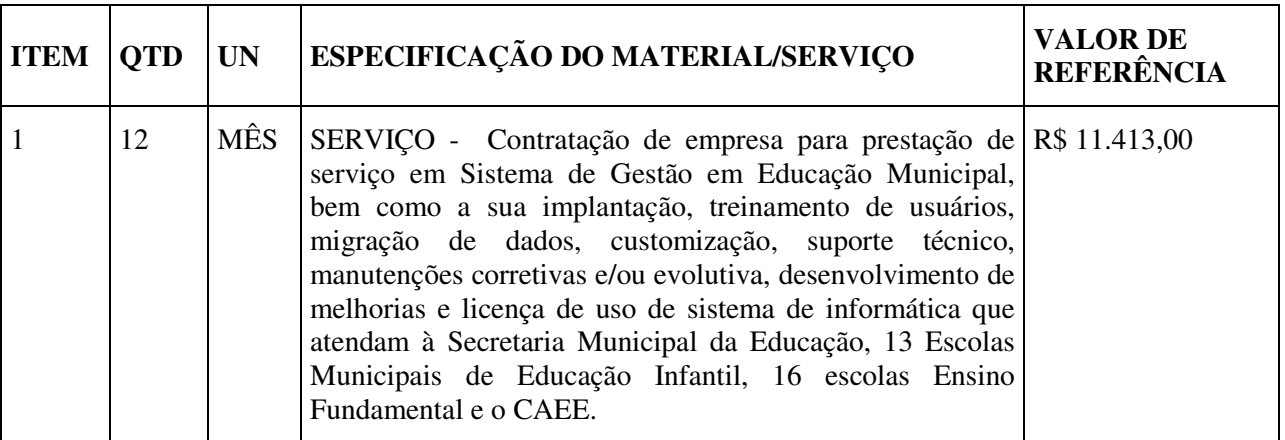

# **1.1. ESPECIFICAÇÕES DO OBJETO**

# 1.1.1. **ÁREAS DE ABRANGÊNCIA:**

Os sistemas aplicativos e seus respectivos módulos tem por objetivo proporcionar o gerenciamento escolar para a Secretaria Municipal da Educação, Escolas de Educação Infantil, Escolas de Ensino Fundamental, através de Aplicativos, Portais e Serviços, divididos em áreas, devendo prover:

- a) Programa de Controle da Secretaria Escolar;
- b) Programa de Controle da Central de Vagas e Inscrições On-line;
- c) Programa de Controle e Geração de Dados do Censo Escolar;
- d) Programa de Geração da Grade de Horários;
- e) Portais de Estudantes, Pais/Responsáveis, Professores e Gestores;
- f) Portal da Educação e "Web Site"

# 1.1.2. **ESPECIFICAÇÕES TÉCNICAS OBRIGATÓRIAS DO SISTEMA**

# 1.1.2.1. **Ambiente Tecnológico**:

O Sistema deverá atender **obrigatoriamente** os seguintes requisitos tecnológicos (todos), sob pena de desclassificação da proponente:

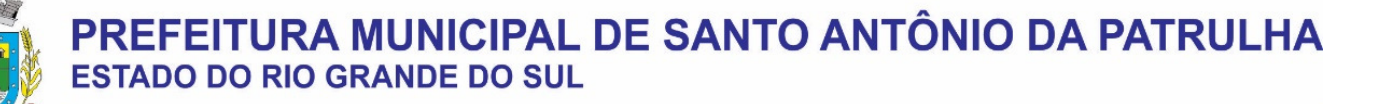

a) O sistema deve ser desenvolvido em linguagem nativa para Web (Java, PHP, C# ou outra operável via Internet) no lado servidor e HTML + CSS + JavaScript no lado cliente. Nenhum outro plugin adicional deve ser necessário para uso da aplicação, exceto para funções específicas como integração com equipamentos;

b) O sistema deve ser operável via navegador web padrão, operando nos seguintes sistemas operacionais: Windows, Linux, MacOs, Android e iOS;

c) O sistema deve ser operável através dos principais navegadores (padrão de mercado), nas seguintes versões: Internet Explorer (versão 10 ou superior), Firefox (versão 49 ou superior), Chrome (versão 53 ou superior), Opera (versão 40 ou superior), Microsoft Edge (versão 38 ou superior) e Safari (versão 10 ou superior);

d) Para operação do sistema não é permitida a utilização de nenhum recurso tecnológico, como "runtimes" e plugins, exceto em casos onde houver necessidade de sistema intermediário para acesso a outros dispositivos (como leitor biométrico, impressoras, leitor de e-CPF/e-CNPJ) ou integração com aplicativos da estação cliente (como Microsoft Office, exibição de documentos PDF), por motivos de segurança de aplicações web. Nesses casos, porém não é permitida a integração através de aplicações que utilizem o recurso NPAPI dos navegadores como "Applets";

e) Deve apresentar visual com características RIA (Rich Internet Application), onde não existe a necessidade de se atualizar (refresh) toda a página.

f) O software Web desenvolvido pela proponente por motivos de segurança de aplicações web deve ser acessível por protocolo "HTTPS", ficando a cargo da CONTRATANTE a aquisição de certificado de uma entidade fornecedora para funcionalidades executadas nos servidores do ambiente interno;

g) O Sistema Gerenciador de Banco de Dados deve ser do tipo relacional, sem limitações no tamanho da base de dados e número de conexões. O banco de dados deverá ser Open Source;

h) O SGBD (Sistema Gerenciador de Banco de Dados) somente pode ser acessado através do sistema (para fins de operação) ou por meio do console de administrador próprio ou de terceiros, sendo exigido deste:

- Login controlado através de usuário e senha;
- Registro de todas as instruções SQL executadas, bem como operações de "backup" e "restore".

i) O sistema deve ser construído com o conceito de controle de transações (ou tudo é gravado ou nada é gravado e nada é corrompido/comprometido) que permite garantir a integridade das informações do banco de dados em casos de queda de energia, falhas de sistema ou hardware, sendo que as transações uma vez efetivadas não sejam perdidas;

### **1.1.2.2. Serviços de Customização, Licenciamento e Liberação do Sistema:**

a) Realizar análise prévia para Instalação dos sistemas: Configuração e liberação de acesso dos módulos, portais e serviços;

b) Configuração e customização dos sistemas (Módulos e Portais), visando a adequação do sistema às demandas e necessidades específicas do Município;

c) Permitir a Importação de dados do sistema atual (Migração de Dados), a ser realizado a partir da liberação de "cópia do banco de dados", sem qualquer material de apoio. As informações do processo de migração dos dados deverão estar disponíveis para acompanhamento da Secretaria de Educação, devendo esta ser informada sobre a execução de cada etapa;

d) O sistema deverá permitir fazer a importação inicial de dados do "Educacenso", a partir da solicitação de liberação dos dados pela Prefeitura Municipal, junto ao INEP;

e) Realizar "Treinamentos Presenciais", dos profissionais envolvidos nas atividades operacionais dos sistemas, que serão ministrados em grupos de no máximo 20 participantes, sendo admitidos até 2 participantes por computador;

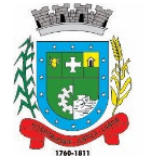

f) O local para o treinamento será disponibilizado e informado pela Secretaria Municipal de Educação, assim como a data de sua realização;

g) Alterações no produto que se caracterizem como erros, defeitos ou falhas de operação e determinações da legislação federal e estadual, não são passíveis de cobrança de horas técnicas;

h) O valor da hora técnica poderá ser cobrado, após a implantação, mediante solicitação da Secretaria de Educação para fazer alterações de qualquer natureza no sistema ou assessoria presencial, após a finalização das horas contratadas para adequação;

i) Estes serviços deverão ser executados no prazo máximo de 90 (noventa) dias consecutivos, contados a partir da solicitação e disponibilização dos dados pela Secretaria Municipal de Educação. Podendo estes prazos serem ajustados ao Plano de Execução, definido pela Secretaria Municipal de Educação em conjunto com a área de Infra e TI da Prefeitura.

## **1.1.2.3. Permissões de Acesso ao Sistema:**

a) Controlar as permissões de acesso ao sistema através de cadastros de usuários, contendo as seguintes funcionalidades:

- O usuário deve obrigatoriamente ser relacionado a uma pessoa única do sistema, não permitindo que seja cadastrado para o usuário informações já disponíveis na pessoa, tais como nome, e-mail, etc;

- Definição de Grupos de Usuários, permitindo relacionar o usuário a um ou mais grupos;

- Definição de senha para o usuário, bem como a possibilidade de configurar intervalo de dias e data fixa para a expiração da senha. Quando a expiração ocorrer deverá o usuário no momento de login definir uma nova senha;

- Possibilitar ao administrador a desativação do usuário;

- Caso a pessoa relacionada ao usuário seja um funcionário verificar no momento do login restrições do funcionário como: demitido, em férias e outras, se existirem e não permitir acesso ao sistema de gestão nestas situações.

b) Controlar as permissões de acessos por usuário e grupo de usuários, com definição das permissões de visualização, alteração, inclusão, exclusão por telas individualmente;

## **1.1.2.4. Serviços de Suporte Técnico e Manutenção Permanente dos Sistemas**:

a) O sistema deve ser desenvolvido com base no atendimento às leis federais, estaduais educacionais vigentes e permitir a adequação as Leis e processos operacionais do Município;

b) Permitir constante atualização legal e tecnológica dos programas a serem fornecidos.

c) Deverá ser garantido pela CONTRATADA aos técnicos e usuários do Município no horário das 8h00min às 18h00min, de segunda à sexta-feira;

d) O serviço de manutenção e suporte ao sistema, por meio remoto, e-mail ou telefônico deverá estar disponível aos usuários do sistema sempre que necessário, sem custo adicional;

e) Nenhum atendimento deverá ser realizado de forma direta ao usuário final, sem antes realizar abertura de chamado de "Suporte Técnico", via ferramenta de "Help Desk" (portal específico);

f) Nos casos em que a CONTRATADA, disponibiliza Técnico de Suporte Residente, os pedidos de "Suporte Técnico", poderão ser solicitados diretamente aos respectivos técnicos.

g) A empresa deverá manter seu "Data Center" e na Infraestrutura para atendimento de suporte ao usuário, em horário comercial, para o atendimento dos chamados com um SLA de 99,5%, e tempo de inatividade não superior de 2 horas, considerando as seguintes situações:

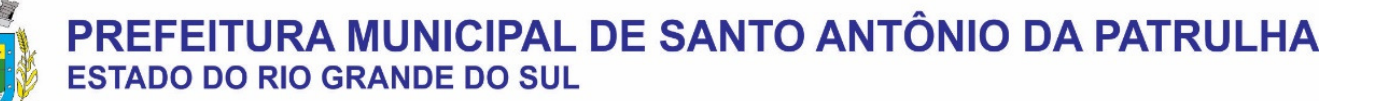

▪ *"Críticas" – quando impedem o uso do sistema e devem ser resolvidas em até 2 (duas) horas;*

▪ *"Médias" - quando impedem o uso de uma ou mais operações não críticas, e devem ser resolvidas em até 4 (quatro) horas;*

▪ *"Baixas" – quando surgem dúvidas ou problemas que não impeçam a operação normal do sistema, e devem ser resolvidas em até 1 (um ) dia;*

▪ *A CONTRATADA deverá informar a CONTRATANTE, caso não seja possível a manutenção imediata, um prazo para a finalização da correção e as respectivas justificativas.* 

### **1.1.2.5. Atualização de Dados e Cópias de Segurança Permanentes**:

a) Todo o conjunto de sistema de informações (Aplicação, BD e diretórios) serão mantidos em ambiente computacional armazenado em "Data Center" da empresa proponente, sendo que a mesma deverá arcar com a totalidade dos custos de implantação e manutenção do sistema em seu Data Center (Hardwares, Links, Geradores de Energia Pessoal de Administração 24 horas, Servidores, Storage e outros);

b) Disponibilizar Painel Administrativo e Gerencial, que permita cadastrar e configurar novas rotinas de Backup da Base de Dados, e permitir realizar consultas dos históricos de todas cópias já realizadas, respectivamente por cliente, de no mínimo dos últimos 7 dias;

c) Permitir cadastrar o E-mail do responsável técnico, para receber as notificações das ocorrências deste processo;

d) Deverá Disponibilizar cópia de Segurança "Backup" dos Dados, na infraestrutura existente e de responsabilidade da Prefeitura Municipal.

e) A empresa deverá disponibilizar uma senha especifica para o acesso da cópia compactada, cópia esta que poderá ser enviada fisicamente e/ou acessada pelo setor competente (área de TI) da Prefeitura Municipal.

### **1.1.2.6. Teste de CONFORMIDADE do SISTEMA**:

Para resguardo do excepcional interesse público, evitando os transtornos e prejuízos causados por uma aquisição que não atenda as necessidade da Administração Pública, logo após a fase de análise documental **do Processo Licitatório,** antes de declarado o vencedor e homologado o certame, deverá ser realizada sessão (ou quantas forem necessárias) visando avaliar o sistema ofertado pela proponente e se este atende aos requisitos de sistema requeridos para atender as necessidades da Contratante.

a) A avaliação deverá ser realizada por uma Equipe Técnica composta pelos integrantes das áreas que serão atendidas pelo novo sistema ou terceiros com comprovado conhecimento técnico;

b) Caso o sistema apresentado não atenda **100%** dos requisitos **Gerais Obrigatórios do Sistema** e de ambiente computacional estabelecidos nas Especificações e Requisitos Técnicos e pelo menos **90%** dos **requisitos Específicos por Módulo de Programas**, este será desclassificado, sendo chamado o segundo colocado para o mesmo procedimento de avaliação e assim sucessivamente até que um dos classificados atendas as exigências edilícias;

c) O não atendimento de mais de 10% dos **requisitos específicos em qualquer um dos Módulos de Programas**, ensejará a desclassificação imediata da proponente

d) Os requisitos não atendidos pela contratada dentro do limite de 10% previsto no item "b", acima (**requisitos específicos por Módulo de Programas)**, deverão ser objeto de desenvolvimento, visando adequar o seu sistema as necessidades da Contratante e as exigências constantes neste Edital, em no máximo 30 (trinta) dias à contar da data de instalação do sistema.

## **1.1.3. REQUISITOS GERAIS OBRIGATÓRIOS DO SISTEMA:**

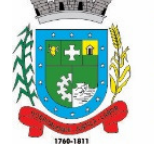

### **1.1.3.1. Requisitos Técnicos e Funcionalidades Operacionais:**

a) O sistema deve ser estruturado sem a redundância de tabelas em cada área de aplicação proposta, exceto quanto a replicação de informações em outros ambientes (como integrações com outras aplicações). São consideradas tabelas de uso comum e que, portanto, devem ser únicas na área proposta:

● As Tabelas de Cidade, Estado e País incluindo os relacionamentos entre elas devem ser disponibilizadas pela ferramenta de gestão e atualizadas periodicamente de maneira automática sem que haja necessidade de manutenção desses dados pelos usuários, salvo quando estrangeiro;

● Tabelas de endereçamento (cidade, bairro, logradouro, tipo do logradouro, CEP, Tipo de Endereço);

● Tabelas de Pessoas (Física, Jurídica), Cadastro de Estado Civil, Nível de Escolaridade, Raça, Religião, Necessidade Especial, Grau de Parentesco, Convênios de Saúde, Ramo de Atividade, Tipo de Contato, Tipo de Encaminhamento;

Cadastro de Unidades funcionais da prefeitura, por Modalidades de ensino (Educação Infantil, Ensino Fundamental, Ensino para Jovens e Adultos), Cargos.

b) O sistema deve possuir integridade referencial em nível de tabelas, não permitindo a exclusão de informações que tenham vínculo com outros registros ativos via sistema, nem pelo banco de dados;

c) A consulta de cidades deverá disponibilizar pesquisa através das seguintes chaves de acesso: Nome da Cidade, Nome do Estado, Sigla do Estado, CEP, Código IBGE, como forma de facilitar o acesso à informação;

d) O cadastro de pessoas deve possuir as seguintes funcionalidades:

Permitir a definição do tipo da pessoa: física ou jurídica;

Endereços da pessoa, permitindo que seja cadastrado endereço para correspondência. Estes endereços devem ser vinculados ao cadastro de logradouros, evitando assim a redundância de informações;

● Contatos da pessoa, permitindo que sejam cadastradas várias formas de contato, como: Telefone Residencial, Telefone Celular, E-mail, com possibilidade de adicionar outros contatos;

Possibilidade de definição dos dependentes da pessoa. Estas informações de dependentes devem ser únicas, onde um dependente é cadastrado como pessoa;

Permitir anexar diversos arquivos digitais que estejam relacionados a pessoa, respeitando os limites de upload impostos pela aplicação;

● Possuir consulta de histórico de alterações específicas demonstrando todos os dados novos ou alterados de cada cadastro, incluindo o usuário que o fez, data/hora da alteração e tipo da operação realizada.

e) As principais telas de consulta do sistema devem disponibilizar os seguintes recursos:

● Informar e adicionar filtros personalizáveis pelas chaves de acesso disponíveis ao cadastro, de maneira isolada ou combinada;

● O uso de diversos operadores de consulta: Menor ou igual, Maior ou igual, Igual, Contém, Não Contém, Contido em, Não contido em, Inicia com, Termina com e Entre;

Operadores de conjunto da consulta: "Contido em" e "Não contido em", disponibilizam opção para informar dados por intervalo e intercalado, ex. 1, 2,10-15, ou seja, o valor 1 e o valor 2, incluindo os valores de 10 à 15;

● Ordenação das colunas disponíveis na consulta, incluindo a possibilidade de utilizar mais de uma coluna ao mesmo tempo para ordenar os dados nos formatos ascendente (do menor para o maior) e descendente (do maior para o menor);

Recurso para seleção múltipla de registros, para que operações consideradas comuns para todas as linhas selecionadas possam ser executadas em lote, como por exemplo: excluir, imprimir e selecionar (quando for o caso);

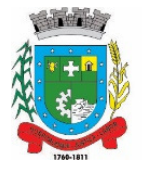

Permitir que o usuário selecione o número de registros por página.

f) Permitir a alternância entre entidades configuradas sem que seja necessário sair do módulo atual;

g) Permitir que o usuário indique as rotinas de maior importância, disponibilizando-as em barra de ferramentas para acesso rápido das mesmas de qualquer parte do sistema, considerando os privilégios disponíveis para o usuário. A barra de ferramentas de acesso rápido poderá conter funcionalidades de módulos distintos em um único local;

h) Possibilitar através de telas de manutenção conforme contexto da informação a ser pesquisada e também pelo recurso de auto completar. Ex. No cadastro de pessoas, ao definir qualquer endereço e selecionar o logradouro, permitir acessar diretamente o cadastro de logradouros bem como através de recurso de auto completar;

i) Em rotinas mais complexas a aplicação deve utilizar recurso de validação de dados de entrada em etapas através do uso de assistentes, onde somente é possível avançar no cadastro/processo quando a etapa atual estiver completamente validada;

j) Possuir acesso através do sistema a opção de Ajuda (Help), de forma que o usuário possa esclarecer dúvidas pertinentes ao sistema com a CONTRATADA através de mensagens e ou e-mail;

k) Possuir acesso a um portal de ensino a distância (Ead) que permite que os usuários do sistema adquiram conhecimentos de rotinas e procedimentos, busca por conteúdos e dúvidas que surgem no dia a dia, já identificadas e publicadas em formato de manuais, imagens, vídeos explicativos;

l) As validações básicas dos objetos de entrada de dados (campo, lista, etc.) devem realizadas diretamente no cliente. Considerar validações básicas como: formato de data, data válida, número válido de CPF, CNPJ, informações obrigatórias, onde não há necessidade de requisições ao servidor evitando tráfego de dados desnecessário;

m) Os relatórios gerados pelo sistema devem permitir exportação para no mínimo os seguintes formatos: PDF, HTML, DOC, XLS;

n) Permitir consulta ao log de todas as operações realizadas no sistema, exibindo no mínimo as seguintes operações:

- Tipo da Operação (inclusão, alteração e exclusão), e em que Tabela Alvo;
- Usuário que realizou a operação, Data e Hora;
- Tela em que foi realizada a operação;
- IP da estação que realizou a operação;

● Informações da Operação, sendo que deverá conter: na inclusão todas as informações do registro incluído, na alteração os dados do registro antes da alteração e os novos dados após a alteração, na exclusão os dados do registro excluído.

o) A navegação entre os campos da tela deve poder ser realizada através da tecla "Enter" e "Tab".

p) Permitir o envio de informações por SMS manualmente à números desejados. Possibilitando o envio de correio, com conteúdo exclusivo aos Pais/Responsável.

## **1.1.3.2. Assessoria Técnica, Serviços de Integração de Softwares via Web e outros Serviços:**

a) Prestar Assessoria e Consultoria Administrativa/Técnica, interna para a Secretaria Municipal de Educação;

b) Disponibilizar (de acordo com o Edital), horas de prestação de serviços de consultoria, apoio técnico e pedagógico para os profissionais da Secretaria Municipal da Educação;

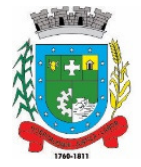

c) Prestar e executar de forma integrada com os demais técnicos das diferentes áreas, a análise de viabilidade técnica, visando atender às necessidades de integração de dados com outros sistemas e módulos.

### **1.1.3.3. Recurso de Chat - Troca de mensagens instantânea (real time):**

a) Dispor de recurso integrado ao sistema que permite os usuários cadastrados e "logados", enviar e/ou receber mensagens de comunicação em tempo real;

b) Permitir também no mesmo ambiente o envio de arquivos e anexos (imagens, documentos, Textos, etc.);

c) Permitir o envio de mensagens para usuários que estão "offline", mantendo o conteúdo armazenado para posterior acesso;

d) Manter o registro de histórico de conversas e troca de informações, possibilitando a emissão de relatório (auditoria).

### **1.1.3.4. Recursos de Geração de Relatórios**:

a) A solução deve possuir gerador de relatórios completo que permite o desenho de relatórios de forma visual, a edição de relatórios atuais ou adição de novos relatórios de forma avançada, incluindo elementos como imagens, textos, formatação de campos, configuração de agrupamentos, etc;

b) Os relatórios devem ser concebidos de forma livre, através da escolha dos campos a serem gerados, possibilitando arrastar e soltar os componentes na posição que deverá ser impresso;

c) Permitir o uso de parâmetros (filtros) e ordenação, previamente configurados para entrada de dados durante a execução dos relatórios;

d) Possibilitar a configuração de grupos (pastas) de modelos de relatórios;

e) Permitir selecionar uma ou mais origens de dados criadas anteriormente para que sirvam de origem para o relatório que está sendo criado;

f) Permitir a ordenação em forma ascendente ou descendente, escolher a quantidade limite de registros a serem impressos;

g) O sistema deve permitir o cadastro de "Formatos de Relatórios" sendo configurável: tamanho de página, margens do documento, cabeçalhos e rodapé, contendo: brasão, número da página, filtros utilizados, nome da entidade.

h) Configurar marca d'água através do "upload de imagem";

i) Permitir que novos layouts sejam criados/alterados para os relatórios disponíveis no sistema.

# **1.1.4. CARACTERISTICAS ESPECÍFICAS DOS MÓDULOS:**

### **1.1.4.1. SECRETARIA ESCOLAR**

a) Possibilitar o Cadastro das Unidades Escolares, contendo os elementos de identificação como Nome da Unidade, Endereço (Cadastro de CEP, contendo a unidade federativa, município, bairro e logradouro), Brasão, Código estadual/municipal, Código do MEC, Código do IBGE, Autorização de funcionamento, reconhecimento do estabelecimento, condição de funcionamento, estatuto, áreas de ensino, Cursos ofertados, situação, Responsáveis (diretor, secretário, coordenadores pedagógicos), Ambientes, Tipo de Unidade Escolar, Data Início do seu Funcionamento, Ato de Criação contendo o número e a data, Ato de paralisação contendo o número e a data e Ato de extinção contendo o número e a data, programas educacionais;

b) Para o controle dos espaços físicos das unidades escolares, deverá possibilitar o registro e a caracterização dos ambientes das unidades escolares: Localização, forma de ocupação, tipo de salas de aulas, área em m2, capacidade para o número de alunos;

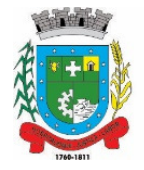

c) Cadastro de Pessoas deverá ser único no sistema podendo ser estudante, servidor, professor, pai, mãe, diretor, usuário de serviços eventuais, devendo conter informações comuns (dados pessoais) a todos os perfis tais como: data de nascimento, sexo, CPF, endereços, RG, certidões(modelo antigo, modelo novo), foto, título eleitoral, carteira de trabalho, grau de escolaridade, número de dependentes, necessidades especiais, tipo sanguíneo, contatos, telefone, e-mail, informações da mãe e do pai ou do responsável legal contendo informações comuns a pessoa física, entre outras necessárias ao censo escolar, emitir relatório de declaração de cor, raça, ficha dos dados pessoais.

d) Permitir o controle de manutenção do cadastro de pessoa onde um cadastro não pode ser modificado ou atualizado sem a liberação para a respectiva unidade, A unidade deve ter privilégio de atualização somente se a pessoa possuir um vínculo de estudante, professor, pai, mãe, responsável, entre outros. Em caso de transferência para uma escola da rede pública a liberação de manutenção deve ser criada automaticamente no ato.

e) Sistema deve notificar a existência de pessoas com nome semelhante no momento do cadastro ou alteração de um registro de pessoa com o objetivo de eliminar a duplicidade de cadastros. Ex. Maria Santos da Silva, Maria Santos, Maria S. da Silva.

f) Permitir a unificação de cadastros diferentes de pessoas caso seja necessário, possibilitando manter todos os dados relacionados apenas em um cadastro. Ex.: Pessoa com mais de um cadastro, um referente ao nome antes de casamento e outro após o casamento.

g) Permitir o controle do grupo familiar relacionado uma pessoa cadastrada como pai, mãe, irmão, avô, madrasta, tio, cônjuge e outros, definir responsáveis pelo estudante bem como informar o nome da certidão de nascimento ou casamento do familiar relacionado.

h) Permitir o registro de informações de saúde de pessoas cadastradas, como identificação de quais problemas de saúde possui, se alérgico ou necessita de algum medicamento, medicamento recomendado em caso de febre ou dor, data da última vacina, tipo sanguíneo, doença crônica, necessidades especiais, convênios de saúde.

i) Permitir o registro de encaminhamentos do estudante para fonoaudióloga, psicóloga, conselho tutelar entre outros, armazenando a data do encaminhamento, o motivo, emitir relatório individual do estudante, relatório geral listando todos os encaminhamentos através de filtros como: unidade escolar, tipo de encaminhamento, data específica, intervalo de datas.

j) Permitir gestão de cursos por período anual ou semestral, definir níveis de ensino (Educação Infantil, Ensino Fundamental, Educação de Jovens e Adultos, etc.), data inicial e final do ano letivo, período de recesso, currículo a qual pertence, informações de legislação como lei geral de funcionamento, lei de autorização, portaria de autorização, entre outras.

k) Permitir o controle de períodos avaliativos (semestre, bimestre, trimestre) sua data inicial e final, data limite de lançamento dos resultados e notas.

l) Permitir a gestão de séries e ciclos de cada curso, número máximo de estudantes, número de vagas por turno.

m) Permitir a gestão de turmas de todos os níveis de ensino, Infantil, Fundamental, Educação de Jovens e Adultos (EJA), identificar nomenclaturas próprias, separação por turno, definição do número máximo de estudantes, tipo de atendimento, turma de aceleração, turma de mais educação.

n) Permitir gestão dos componentes curriculares relacionados às turmas, sua carga horária, períodos semanais, períodos por dia, forma de avaliação (nota, conceito, parecer descritivo), vínculo de professores (titulares, secundários, estagiário), obrigatório ou optativo.

o) Permitir a criação de grupos desmembrando um componente curricular em subcomponentes, possibilitando a alocação de professores específicos e a esses professores vinculados a cada grupo realizar o lançamento da frequência dos estudantes, conteúdos desenvolvidos, notas e ou parecer descritivo.

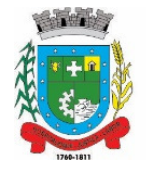

p) Permitir a importação automática dos dados de curso, período avaliativo, séries e turmas do ano anterior agilizando a configuração para o início do novo ano letivo solicitando as novas datas.

q) Permitir o controle dos documentos permitindo classificá-los como obrigatórios para efetivação da matrícula.

r) Permitir o controle das matrículas nas unidades escolares em uma série ou turma, forma de ingresso, controle de componentes curriculares a ser matriculado, componentes com avaliação especial, componentes optativos, turno, data da matrícula, situação (ativo, transferido, evadido, etc.).

s) Permitir definir de forma parametrizada o controle de matrículas, possibilitar escolher se o sistema deve notificar ou bloquear no ato da matrícula quando o número de vagas for excedido, notificar e bloquear quando o estudante já possui matrícula em outra unidade da rede pública de ensino regular.

t) Emitir no ato da matrícula contratos, comprovantes, fichas de inscrição, carteira do estudante, atestado para pais e responsáveis, autorização de uso de imagem e demais documentos necessários.

u) Permitir a realização da matrícula dos estudantes e os processos consequentes, com no mínimo os seguintes itens: Enturmação, Evasão, Falecimento, Reclassificação, Transferência de unidade, Transferência de Turma de Forma Individual ou em Bloco/Classe compartilhando as informações do estudante com a nova turma e ou unidade escolar quando a mesma for pertencente a rede pública de ensino.

v) Permitir a geração e impressão dos dados para transferência do estudante para outras unidades de ensino não pertencente a esse sistema.

w) Permitir a montagem de turmas para o ano subsequente de forma automatizada ou por seleção.

x) Permitir o registro das ocorrências de estudantes por tipo, subtipo, data inicial e data final, descrição da ocorrência e parametrização para emissão em documentos oficiais como os históricos escolares.

y) Permitir o registro de faltas e de faltas justificadas diariamente por data de cada aula ou apenas o total por período avaliativo.

z) Permitir emissão de relatórios com controle de percentual de frequência dos alunos por disciplina ou turma.

aa)Permitir a definição e configuração de convenções (observações) para diferentes tipos de documentos (atas, históricos, diário de classe, boletins) e diferentes situações (estudantes com necessidade especial, estudantes reprovados por faltas, reclassificação, avanço, adaptação curricular, entre outros).

bb) Permitir configurar convenções (observações) para um curso, série ou turma específica, bem como definir a validade da convenção por período avaliativo ou entre anos iniciais e finais. Possibilita configurar o texto descritivo da convenção utilizando variáveis como número sequencial do estudante, nome, série anterior, nova séria, componente. Possibilita configurar se a convenção é relacionada a um estudante ou para uma turma.

cc)Permitir Criar e Controlar Avisos e Comunicações internas da Secretaria definindo o tipo de aviso (reunião, evento, viagem, entre outros), urgência, data, destinatário em grupo como unidade escolar, curso, série, turma e grupo de pessoas (estudantes matriculados, professores, secretários, diretores, entre outros). Permitir visualizar log de envio e leitura dos avisos enviados.

# **1.1.4.2. CALENDÁRIO ESCOLAR**

a) Permitir cadastro de qualquer tipo de evento, tais como: feriados, férias, reuniões, datas festivas, dias letivos, datas comemorativas, entre outros.

b) Permitir gerar o calendário escolar individualmente em cada unidade escolar de acordo com a data inicial e final do ano letivo, não deve ser considerado um dia letivo quando está data é caracterizado como um feriado, permitir considerar sábados como um dia letivo.

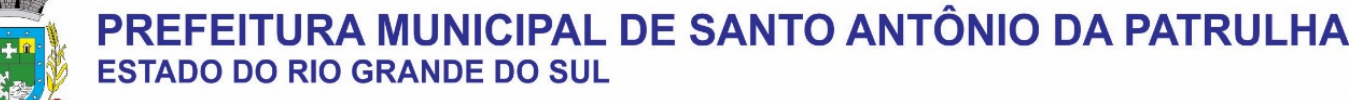

c) Permitir gerar o calendário escolar com base em outro calendário da unidade escolar e curso, permitir adequações e ajustes específicos de cada curso.

d) Permitir avaliação do calendário escolar por parte da Secretaria de Educação, permitindo a reprovação de todo o calendário ou apenas de datas específicas informando o motivo da reprovação retornando essas observações para a unidade escolar.

e) Permitir a emissão e impressão do calendário escolar em diferentes layouts, como visualização em formato mensal, resumido, entre outros.

f) Permitir o cadastro de Projetos de Formação Pedagógica de professores, público alvo, apresentação, justificativa, objetivo, metodologia, referências, definição de cronogramas para cada série ou componente definindo sua carga horária bem como emitir relatório dessas informações.

g) Permitir a visualização de um painel contendo a soma das informações do calendário utilizado, comparando com a soma das informações da proposta base, como dias letivos antes recesso, dias letivos após recesso, dias letivos totais, feriados, mínimo de sábados letivos, dias integradores sinalizando os valores diferentes.

h) Permitir a parametrização de data limite para o ajuste e alterações no calendário escolar de forma que após essa data o sistema não deve permitir modificações.

i) Permitir o cadastro de prédios, tipo de salas, salas.

j) Permitir o controle de períodos de aula de cada dia e turno definindo a hora inicial e a hora final de cada período de aula.

k) Permitir a criação da grade de horários por turma e turno respeitando o número máximo de aulas semanais de cada componente curricular, permitir definir a sala de aula, emitir relatório da grade de horário criada.

l) Permitir a troca de horário de forma que possibilite a mudança entre componentes curriculares, professores em uma data específica ou um intervalo de datas, bem como emitir relatório da grade de horário antes e depois da troca.

## **1.1.4.3. GERADOR DE GRADE DE HORÁRIOS**

Este módulo tem como objetivo simplificar a montagem da grade de horários através da alocação automática das aulas, respeitando, a medida do possível, as restrições impostas pelo usuário. Por meio da criação, análise e otimização de inúmeras combinações possíveis de alocação das aulas e professores, o programa facilita a obtenção de uma grade de horários que possua uma série de atributos desejáveis, responsáveis por minimizar custos administrativos e maximizar a qualidade do ensino.

a) Permitir usar o computador e o sistema normalmente enquanto a grade de horário é gerada.

b) Permitir cadastrar os períodos por dia da semana em que a escola possui aula.

c) Permitir criar grupos de turmas para geração do horário, possibilitando a seleção de todas as turmas de um curso, todas as turmas de uma série, ou turma específica.

d) Permitir que as aulas sejam alocadas de forma que um professor não lecione para mais de uma turma por período.

e) Permitir que as turmas tenham aula com apenas um professor por período.

f) Permitir informar restrições de disponibilidade para os professores.

g) Permitir informar componentes curriculares em que as aulas devam ocorrer geminadas ou separadas. No caso de aulas geminadas, permitir escolher se estas podem ou não serem separadas pelo intervalo do turno.

h) Permitir informar o intervalo de dias para a próxima aula de um componente curricular.

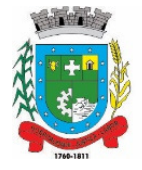

i) Respeitar o número máximo de aulas semanais para os componentes curriculares relacionados na turma.

j) Eliminar ao máximo as janelas de espera dos professores entre aulas por dia.

k) Permitir visualizar as grades criadas com as aulas agrupados por turmas ou professores.

l) Permitir gerar mais de uma grade de horário controlando por data, hora e versão sendo possível definir qual das grades disponíveis será utilizada pela escola.

m) Permitir reduzir o número de dias que o professor precisa comparecer na escola para lecionar suas aulas, sem requerer que o usuário realize cálculos ou tentativas de aproximações para chegar a um número de dias mínimo definitivo.

n) Permitir a seleção de períodos preferenciais para as aulas de um determinado componente.

o) Permitir que aulas de um componente não ocorram depois das aulas de outro componente, possivelmente por motivos pedagógicos.

p) Permitir que seja fixado um limite de aulas de um componente por período, possivelmente por motivos de disponibilidade de recursos.

q) Permitir fixar o tempo máximo para geração da grade de horários, assumindo-se que o gerador irá parar quando este encontrar a melhor solução antes do tempo limite. Caso o tempo não for informado, o gerador irá buscar um balanço entre a qualidade da grade de horários e um tempo razoável de espera.

r) Permitir a suspensão e retomada da geração da grade de horários, com a possibilidade de visualizar o resultado obtido até o momento da suspensão.

s) Realizar a detecção de possíveis inconsistências ou erros lógicos nos dados que podem impedir a geração de uma grade de horários desejável, provendo uma descrição do problema em forma de erros, que não permitem prosseguir com a geração, ou alertas, que apenas previne o usuário de um possível impedimento na obtenção da melhor solução. Permitir também a visualização dos dados problemáticos de forma a facilitar a correção.

t) Permitir que o usuário possa informar níveis de importância as restrições, assim expressando o que deve ter maior prioridade caso seja impossível de cumprir todas as restrições devido a conflitos entre elas.

# **1.1.4.4. AVALIAÇÃO E NOTAS**

a) Possibilitar todos os elementos para o fechamento do ano letivo (notas por curso, turma e estudantes, por conceito e por parecer, faltas e conselho de classes).

b) Permitir o lançamento de avaliações parciais definindo o peso da avaliação, tipo da avaliação (trabalho, prova, apresentação, entre outros), data, status (ativo, inativo).

c) Permitir o lançamento de parecer descritivo para uma avaliação parcial, situação do estudante para a avaliação (normal, não compareceu, dispensado), permitir o lançamento de avaliações em paralelo mantendo a maior nota como válida.

d) Permitir calcular automaticamente a nota final do período avaliativo com base nas avaliações parciais lançadas.

e) Permitir o fechamento dos períodos avaliativos abertos, realizando a consistência de todas as informações incorretas nas matrículas efetuadas, como exemplos: notas em aberto, falta do registro de frequência, inconsistências com a base curricular.

f) Permitir a definição de critérios de avaliação diferentes, dentro de um mesmo ano letivo, para cada período de avaliação (semestre, bimestre, trimestre).

g) Permitir a criação e a adoção de sistemas de avaliação por nota, por conceito, parecer descritivo ou mesclando nota, conceito e parecer.

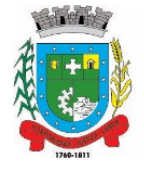

h) Permitir a definição dos conceitos utilizados, relacionando uma faixa de nota numérica de forma a permitir o cálculo da média entre conceitos.

i) Permitir a definição de fórmulas para realizar o cálculo automático da média final dos estudantes de forma que utilize os lançamentos de notas e ou conceitos efetuados nos períodos avaliativos do ano letivo, permitir a criação de fórmula para cálculo da média após o conselho/exame final.

j) Permitir realizar o cálculo da média final automaticamente para apenas um componente curricular ou para todos componentes da turma, permitindo a seleção de uma turma ou várias turmas ao mesmo tempo, mostrando o número de componentes relacionado a turma, número de matrículas e o percentual de médias geradas sinalizando se o cálculo foi executado com sucesso bem como notificações da turma, estudante, componente, como estudante sem nota, resultado final já fechado entre outras.

k) Permitir definir e informar a frequência mínima e a nota média a ser alcançada para aprovação, o registro da recuperação por período avaliativo e o registro da recuperação final.

l) Permitir a definição do número limite de componentes curriculares reprovados para que o estudante seja avaliado por conselho de classe.

m) Permitir o registro dos resultados do conselho de classe bem como o registro de aprovação do mesmo.

n) Permitir a definição e configuração da legenda, descrição e sigla que deve ser apresentada em documentos para caracterização dos resultados finais (aprovado, reprovado, aprovado por progressão parcial, aprovado por progressão continuada).

o) Permitir de forma parametrizada a definição do uso de arredondamento em notas e médias finais bem como a formatação desta nota através máscaras. Ex.: 1 inteiro e 2 decimais (6,21), 2 inteiros e 1 decimal  $(50,5)$ .

p) Permitir de forma parametrizada a definição da contagem de faltas justificadas para cálculo de frequência dos estudantes.

q) Permitir a definição e configuração da forma de controle da frequência dos estudantes para gerar o resultado final, se é controlada por componente, se reprova direto, se aprova por progressão parcial ou progressão continuada.

r) Permitir o controle dos resultados finais do ano de forma que nas atas de resultados finais sejam impressos apenas os estudantes e turmas com resultado fechado. Após o fechamento o sistema não deve permitir a alteração das médias finais e o resultado sem a liberação de um usuário de maior nível (supervisão, direção, entre outros).

## **1.1.4.5. DOCUMENTOS OFICIAIS**

a) Todos os documentos emitidos pelo sistema, como históricos escolares, boletins e atas de resultado são personalizados com a marca de cada unidade escolar.

b) Permitir a consulta e a emissão de boletins escolares através de filtros como ano, turma, período avaliativo, situação da matrícula, sinalizando se o estudante possui nota, parecer descritivo, parecer final e ou menção para o período avaliativo, possibilitando a seleção de um ou vários estudantes ao mesmo tempo.

c) Permitir no ato da emissão do boletim escolar definir um modelo de acordo com o tipo da nota (nota, parecer descritivo ou mesclando nota, conceito e parecer) bem como configurar se deve apresentar as aulas dadas, faltas, nota de conselho/exame, assinaturas (diretor, secretário), recomendações, observações, definir um ou dois boletins por página.

d) Permitir de forma parametrizada a definição de cabeçalho de históricos escolares e atas de resultados finais, observações para boletins.

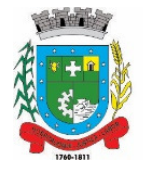

e) Permitir gerar o histórico escolar baseado em lançamentos retroativos e resultados finais gerados pelo sistema, levando em consideração como parâmetro para geração o curso matriculado e o modelo utilizado pelo curso.

f) Permitir no ato da emissão do histórico escolar definir se deve imprimir reprovação do último ano, imprimir assinatura (diretor, secretário), carga horária por componente, título (conclusão, transferência), convenções.

g) Permitir gerar a ata de resultados finais do ano para uma turma definindo o modelo bem como configurar se imprime faltas, ocorrências, assinatura (diretor, professor), estudantes por pagina, carga horária por componente curricular ou turma, formato da série (cardinal, ordinal), observações, convenções.

h) Permitir o controle atas de resultados finais possibilitando que a mesma seja avaliada por um usuário de maior nível informando a data da avaliação, status (para correção, corrigida, aprovada) e as correções a serem realizadas pela secretaria escolar, mantendo o histórico das avaliações e os dados como status, data, avaliador, data correção, correção.

i) Permitir gerar o diário de classe definindo turma e componente, período avaliativo, o formato da apresentação das presenças (ponto final, P, qualquer outro caractere de preferência), transferências, professores, observações, convenções.

j) Permitir gerar o diário de classe de diferentes modelos com no mínimo as seguintes configurações de forma parametrizada, ordenação (chamada, matrícula), páginas para impressão e quantidade de cada, como: capa, planejamento, observação diária, avaliação do estudante, avaliação por parecer descritivo, avaliação por período letivo, registro e encaminhamento do conselho de classe, determinações e orientações do conselho de classe, registro de chamamento de pais e responsáveis, encaminhamentos especializados do semestre, conselho de classe participativo, observação sobre estudantes, quadro resumo anual, quadro resumo anual por período letivo, avaliação do EJA, conselho de classe com técnicos.

k) Permitir consulta e emissão dos conteúdos desenvolvidos diariamente durante o ano letivo de cada professor, grupo, componente curricular, período avaliativo.

l) Permitir a consulta e a emissão dos principais relatórios emitidos pela secretaria escolar, tais como: Aniversariantes, Atestado de Escolaridade, Atestado de Frequência, Atestado de Matrícula, Carteira do Estudante, Estudantes Matriculados, Estudantes da Turma, Estudantes por Benefício, Guia de Transferência, Atestado de Vaga, Ficha Individual de Avaliação e Frequência, Atestado de Notas, Currículo Escolar, Espelho de Notas, Mapa de Avaliação, Estudantes com Necessidades Especiais, Certificado de Conclusão, Ocorrência de Notas Parciais, Professores por Turma, Vagas por turno.

m) Permitir a consulta de dados estatísticos tais como: Quantidade de estudantes matriculados por situação (ativo, transferido, evadido), Quantidade de matrículas pela Forma de Ingresso (matrícula, rematrícula, transferência), Quantidade de Vagas Disponíveis por turno, Estatísticas do estudante (frequência, notas, avaliações e resultados), Quantidade de estudantes por série, Quantidade de matrículas por gênero, Quantidade de matrículas dos anos iniciais e finais possibilitando a visualização da quantidade por turno, série, idade, sexo, quantidade de repetentes, quantidade de estudantes com necessidades especiais.

# 1.1.4.6. **ATIVIDADES DIDÁTICAS E PEDAGÓGICAS DOS PROFESSORES**

a) Permitir que o acesso dos professores disponha de um layout responsivo, se adaptando a qualquer dispositivo.

b) O professor deve realizar o acesso ao sistema com perfil específico de forma que em hipótese alguma possa acessar funções administrativas do sistema ou que possam acessar dados de outros professores.

c) Permitir que o professor ao acessar o sistema visualize um painel com os próximos horários de aula informando o componente, turma, dia da semana e a hora de início e término da aula.

d) Permitir o acesso rápido entre mais de uma unidade escolar e turmas, a visualização de avisos pertinentes como limite de lançamento de notas, registro de frequência, entre outros.

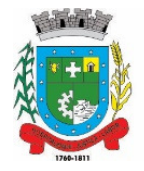

e) Permitir o lançamento de planejamentos de conteúdo para os componentes das turmas, definindo os objetivos, justificativa, conteúdo geral e as ações (conteúdos) para cada data letiva.

f) Permitir o lançamento de conteúdos para os componentes de uma turma, realizando o lançamento para cada data letiva, relacionando os conteúdos planejados anteriormente e ou complementar o que foi planejado.

g) Permitir o lançamento diário de observações dos estudantes. Permitir a emissão de relatório das observações dos estudantes.

h) Permitir o anexo via upload de arquivos e documentos.

i) Permitir o lançamento da frequência online dos estudantes, permitindo justificar a falta de um estudante.

j) Permitir a emissão dos cadernos de chamada, podendo ser definido observações, ordem da lista dos estudantes (alfabética, matrícula, entre outros), modelo do caderno (preenchido, em branco, horários, entre outros), linhas adicionais, se imprime transferências.

k) Permitir o lançamento de avaliações, definindo a data, o tipo de avaliação (prova, trabalho, entre outros), peso, possibilitando a realização de avaliações de recuperação paralelas. Permitir a emissão de um relatório com todas as avaliações realizadas.

l) Permitir o lançamento das notas finais dos estudantes de acordo com o formato da nota (conceito, nota), informar o parecer, faltas, faltas justificadas, bem como a contagem automática de faltas de acordo com os registros de frequência, permitir parametrizar se a alteração da nota poderá ser realizada apenas com justificativa, visualizar a sugestão da nota (cálculo realizado a partir das notas parciais), identificar se um estudante possui o lançamento diferenciado de nota como se não compareceu, dispensado de avaliação ou lançamento normal.

m) Permitir no lançamento das notas finais dos estudantes a consulta das notas parciais relacionadas ao período avaliativo.

n) Permitir a digitação de notas do conselho/exame final, o sistema deverá listar apenas os estudantes que necessitam do exame final.

o) Permitir a consulta e emissão de relatório das notas das avaliações e das notas finais de cada estudante.

## 1.1.4.7. **PORTAL DO ESTUDANTE**

a) Permitir que o acesso dos estudantes disponha de um layout responsivo, se adaptando a qualquer dispositivo.

- b) Permitir a consulta de notas dos estudantes para cada componente curricular.
- c) Permitir a consulta de horários de aula, informando a data, componente curricular, hora inicial e final.
- d) Permitir a consulta de faltas e presenças em cada componente curricular;

e) Permitir o acesso de Informações do Próprio Estudante, e acesso a recursos de comunicação interna entre usuários e agentes das unidades escolares.

## **1.1.5. CENTRAL DE VAGAS**

## **1.1.5.1. Controle da Central de Vagas para Educação Infantil**

a) Disponibilizar módulo especifico para gerenciamento da Central de Vagas para Educação Infantil;

- b) Permitir configurar período de inscrições pelas unidades escolares;
- c) Permitir configurar período de inscrições online;

d) Permitir o controle pela Central de Vagas de inscrições, lista de espera de vagas e o lançamento de dados socioeconômicos de cada inscrito;

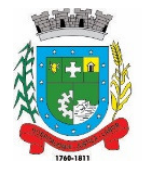

e) Permitir consulta do histórico de uma inscrição ou de todas inscrições do estudante apresentando a movimentação do mesmo dentro da central de vagas, como: inscrição, unidades de preferência, designações (manuais, serviço social ou automáticas), matrículas, responsáveis pelas movimentações, datas, entre outros.

f) Permitir bloqueio de matrículas na unidade de alunos sem inscrição e designação;

g) Disponibilizar um "Portal de Inscrições Online", com endereço URL para acesso ao processo de inscrição online deverá ser disponibilizado pela proponente, enquanto a publicação e divulgação deste endereço URL ficará por conta da contratante;

h) A página de inscrições online deve ser caracterizada com os dados do município como brasão, nome, endereço, telefone.

i) Permitir a consulta da inscrição sem necessidade de realizar login com usuário e senha, informando apenas o número de protocolo único recebido no momento da inscrição ou data de nascimento e CPF do responsável pela inscrição.

j) Permitir ao usuário, acessar a página de inscrição, e pode realizar uma inscrição, atualizar os dados de uma inscrição realizada anteriormente, consultar situação da inscrição, emitir comprovante da inscrição, quando as opções estiverem disponíveis para população através da liberação do município.

k) Permitir visualização do cronograma de datas definido pelo município para realização do processo de inscrições bem como suas etapas.

l) Permitir visualização dos documentos em anexos (edital, regras) e avisos sobre o processo de inscrições disponibilizados pelo município.

m) Permitir a consulta e visualização das escolas disponíveis para inscrição no município.

n) Permitir o município a liberação ou não da visualização quanto a posição na fila de espera na consulta de inscrição.

o) Permitir que o cidadão possa enviar através de um formulário as dúvidas ou problemas ocorridos referentes ao processo de inscrição online, possibilitando ao município o recebimento dos mesmos.

# **1.1.5.2. PORTAL DA EDUCAÇÃO E WEB SITE**

a) Dispor de portal para permitir armazenar, editar e administrar um "web site", seus conteúdos e páginas sem a necessidade de conhecimento de programação, no mesmo SGBD, sem necessidade de acesso ou integração com outro sistema, o acesso ao portal e ao sistema de gestão devem estar na mesma URL/Domínio.

b) O acesso administrativo do portal deve ser integrada ao sistema de gestão escolar, utilizando as mesmas contas de acesso, podendo uma mesma conta ter privilégio administrativo para o portal/web site e também privilégio de secretario escolar.

c) O portal da educação/web site deverá dispor de layout responsivo, se adaptando a qualquer dispositivo.

d) Permitir configurar as características do portal como o título, o menu principal e o logotipo, informar código/id de tracking do "google analytics' para o monitoramento dos acessos.

e) Permitir o cadastro de assuntos informando o título, cor e também relacionar a esse assunto um outro assunto cadastrado anteriormente.

f) Permitir cadastrar os links das mídias sociais (facebook, instagram) da contratante e esses devem estar visíveis com ícone correspondente.

g) Dispor de botões de acessibilidade como alto contraste, reduzir fonte e aumentar fonte.

h) Permitir a criação de menus de acessos multi-nível para o web site informando o nome de identificação, a orientação em que será visualizado com as opções horizontal ou vertical.

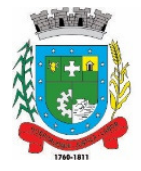

i) Permitir vincular itens/links aos menus de acessos, informando a descrição, URL do ícone, dispor de campo para upload de arquivos de imagens com pré-visualização, posição do ícone(superior, direita, esquerda), página(deve carregar como opções as páginas criadas pelo gerenciador de páginas) ou URL para redirecionamento bem como opção de controle de abertura de janela no navegador, se deve abrir na mesma aba ou uma nova aba, controle de ativo/inativo.

j) Dispor de cadastro de páginas para o portal, permitindo informar nome da página, relacionar a um assunto previamente cadastrado, rota de acesso o qual irá compor o link de acesso, dados para SEO(Search Engine Optimization) como descrição e palavras chaves, configuração para definir página como inicial(homepage), definir se a página está visível.

k) Dispor de editor de conteúdo para as páginas de forma que possibilite definir seu conteúdo sem uma estrutura padrão fixada, cada página pode ter uma estrutura e componentes diferente, a estrutura deve ser criada através da definição de linhas e colunas onde em cada célula permita ser escolhido componentes/plugins disponibilizados.

l) O portal/web site deverá dispor de componentes configuráveis para exibição de conteúdos e formação de páginas:

● Editor HTML/WYSIWYG com possibilidade de editar o código HTML, upload de arquivo ou imagem, inserir tabelas;

- "IFrame" permitindo configurar o link que será exibido e a sua altura;
- Menu de acesso, permitindo selecionar o menu de acesso cadastrado;
- Links de Acesso Rápido, permitindo selecionar o menu de acesso cadastrado;

● Banner permitindo definir título, descrição, tipo de fundo se cor ou imagem, link ou página para redirecionamento com controle da janela de abertura do link se deve abrir na mesma aba ou uma nova aba;

● Slide Banner rotativo que permite cadastrar múltiplas imagens com possibilidade de link diferente em cada imagem;

- Última notícia deve exibir a última notícia cadastrada no gerenciador de notícias;
- Mídia podendo definir se é um áudio ou um vídeo;
- Álbum de fotos permitindo selecionar álbum cadastrado;
- Lista de últimas notícias cadastradas permitindo filtro por assunto com miniatura da imagem capa;
- Lista de últimos vídeos cadastrados permitindo filtro por assunto;
- Lista de últimos álbuns cadastrados permitindo filtro por assunto;
- Lista de arquivos de anexos deve exibir os anexos relacionado a página;
- Formulário para inscrição no sistema de newsletter;

m) Ao construir uma nova página, ou editar uma página existente, o conteúdo deve ser exibido em tempo real, ao modificar ou adicionar componentes, possibilitando assim uma pré-visualização do construtor de páginas.

n) Dispor de cadastro de notícias no portal, permitindo construir o conteúdo da notícia com o mesmo editor de conteúdo das páginas, isto é sem um padrão fixo da estrutura da página e definir quais notícias serão exibidas em destaque.

o) Possuir cadastro de Aviso na página que será exibido em forma de Popup permitir definir o conteúdo do aviso através de editor HTML/WYSIWYG com possibilidade de editar o código HTML, upload de arquivo ou imagem, inserir tabelas.

p) Permitir publicação de documentos através de upload de arquivos, um ou mais arquivos de forma simultânea, dentro dos formatos permitidos.

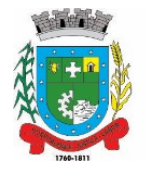

q) Dispor de cadastro de galeria de vídeos com possibilidade informar um título, relacionar um assunto ao vídeo, texto de resumo, o link, data de publicação.

r) Dispor de sistema envio de newsletter possibilitando criar uma newsletter manualmente ou com base em uma notícia publicada, dispor de configuração SMTP para que a contratante configure seu próprio e-mail ou API de envio, dispor de opção para descadastrar o e-mail e sair da lista de envio.

s) Permitir definir o conteúdo do rodapé do portal através de editor HTML/WYSIWYG.

t) Permitir definir banner de imagens rotativas para o web site, podendo ser visualizado apenas na página inicial ou em todo site, possibilitar o upload de múltiplas imagens, possibilitar definir link para cada imagem.

u) Dispor nas páginas de conteúdo e notícias, os botões de compartilhamento para facebook, whatsapp, twitter, e-mail e também dispor botão para impressão.

## **2- JUSTIFICATIVA**

A contratação deste serviço tem por objetivo a implantação de Sistema de Gestão em Educação que possibilite aperfeiçoar e qualificar o funcionamento dos registros da Secretaria Municipal da Educação e também das unidades escolares, especialmente referente a documentação dos alunos, vida funcional dos servidores, entre outros serviços, tendo em vista que já existia um sistema e esse não tem mais suporte técnico.

Viabilizar evolução da prestação dos serviços à comunidade escolar, melhorando a produtividade dos servidores da educação, através da implantação de um Sistema Online, modernizando o próprio Sistema, com a utilização das tecnologias atuais. O sistema também proporcionará economia de recursos, facilidade e agilidade na tomada de decisões e informações gerenciais que sustentam o cumprimento de metas estabelecidas pela Secretaria Municipal da Educação.

Faz-se necessária a melhoria dos processos atuais de trabalho relativos ao acompanhamento, atendimento e disponibilização de serviços ao cidadão, implementando melhorias nos processos de gestão que deverão proporcionar melhorias na realização das diversas rotinas de trabalho no ambiente escolar e na Secretaria de Educação, agilizando, racionalizando e dinamizando os processos.

## **3- DO CONTRATO**

**3.1 –** A fiscalização do respectivo contrato será realizada pela servidora Lucília Braga da Silva, designada pela Secretaria Municipal da Educação, onde serão considerados todos os requisitos constantes neste edital licitatório.

**3.2 –** O contrato firmado pela empresa licitante vencedora do certame terá vigência de 12 meses podendo ser prorrogado por iguais e sucessivos períodos a critério das partes.

**3.3.** É fixado o prazo de 03 (três) dias para a assinatura do instrumento de contrato, a contar da data da convocação da licitante por parte da contratante, sob pena de decair o direito à contratação;

**3.4 -** O contrato estará disponível para assinatura da contratada no Departamento de Licitações da Prefeitura Municipal de Santo Antônio da Patrulha, situado na Av. Borges de Medeiros 456, Santo Antônio da Patrulha/RS, no horário de expediente de segunda a sexta-feira das 12h30min às 18h30min.

**3.5-** Após a assinatura do contrato, o sistema deverá estar em pleno funcionamento em um prazo máximo de 30 (trinta) dias.

**3.6 -** O valor contratado será reajustado, após 01(um) ano da vigência, pelo índice acumulado da variação do IGP-M/FGV.

# **4- CRITÉRIOS DE JULGAMENTO**

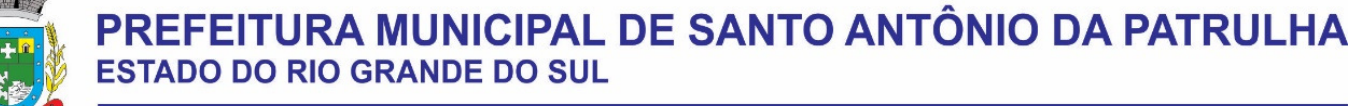

Será considerada vencedora a proposta de **MENOR PREÇO.** 

# **5- PAGAMENTO**

5.1- O pagamento será efetuado mensalmente até 15 (quinze) dias após a apresentação da nota fiscal. A contratada deverá apresentar os documentos de cobrança, em nome da Prefeitura Municipal de Santo Antônio da Patrulha, no qual deve estar discriminado o serviço prestado e deverá ainda constar na Nota Fiscal o número da Nota de Empenho prévio, emitida por esta Prefeitura.

5.2- O pagamento somente será realizado após a liberação da nota fiscal de execução dos serviços realizada pelo fiscal do contrato.

## **6- RESPONSABILIDADE DA CONTRATADA**

**6.1-** Manter, durante toda a execução deste contrato, em compatibilidade com as obrigações assumidas, todas as condições de habilitação e qualificação exigidas na licitação.

**6.2-** Providenciar a imediata correção das deficiências e/ou irregularidades apontadas pelo **CONTRATANTE.** 

**6.3-** Indenizar terceiros por prejuízos que vier a causá-los, em decorrência do fornecimento do objeto contratual, sem prejuízo de suas responsabilidades.

**6.4-** Comunicar, por escrito, na forma do estabelecido neste instrumento, qualquer anormalidade que, eventualmente, apure ter ocorrido no fornecimento dos serviços.

**6.5-** Não transferir ou ceder suas obrigações, no todo ou em parte, a terceiros, sem prévia autorização do **CONTRATANTE.** 

6.6– **Aceitar as mesmas condições contratuais os acréscimos e supressões até 25% (vinte e cinco por cento) do valor inicial atualizado do contrato ou da nota de empenho.** 

**6.7-** Arcar com todas as despesas, taxas, impostos ou quaisquer outros acréscimos legais que correrão por conta exclusiva da **CONTRATADA.** 

**6.8–** Efetuar o pagamento de todos os impostos, diretos e indiretos referentes à execução dos serviços.

**6.9–** Prestar informações exatas, e não criar embaraços à fiscalização do CONTRATANTE.

**6.10–** Durante toda a vigência do contrato, toda correspondência enviada pela CONTRATADA ao CONTRATANTE, referente ao objeto do contrato, deverá ser encaminhada, exclusivamente por meio da fiscal, ou preposto indicado pelo Município.

**6.11–** Assumir inteira e expressa responsabilidade, pelas obrigações sociais e de proteção aos seus empregados, bem como, pelos encargos previdenciários, fiscais, comerciais e trabalhistas, resultantes da execução dos serviços decorrentes desta licitação.

## **7- RESPONSABILIDADE DO CONTRATANTE**

**7.1 -** O pagamento conforme o determinado neste instrumento.

**7.2 -** A fiscalização dos serviços, objeto do presente processo licitatório, será feita pela servidora **Lucília Braga da Silva.** 

Santo Antônio da Patrulha, 20 de maio de 2020.

Greici Fraga Celistre - Pregoeira

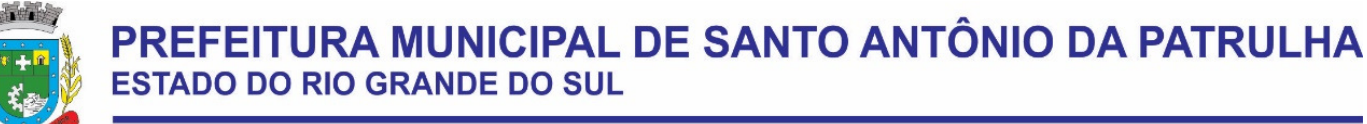

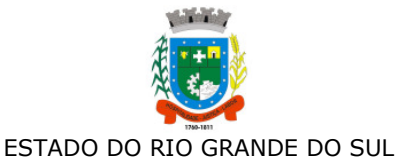

#### PREFEITURA MUNICIPAL DE SANTO ANTONIO DA PATRULHA

#### **CONTRATO DE FORNECIMENTO DE MATERIAIS E PRESTAÇÃODE SERVIÇOS N. º \_\_\_\_\_\_/2020.**

Celebrado entre o **MUNICÍPIO DE SANTO ANTÔNIO DA PATRULHA,** pessoa jurídica de Direito Público Interno, inscrito no CNPJ sob o n.º 88.8l4.l99/000l-32, com sede de sua Prefeitura na Av. Borges de Medeiros, n.º 456, representado pelo seu Vice-Prefeito Municipal, **Sr. DAIÇON MACIEL DA SILVA**, brasileiro, engenheiro civil, casado, inscrito no CPF/MF sob o n.º 105.119.620-53, portador da R.G n.º 615457127, residente e domiciliado na Rua Mauricio Cardoso, nº. 083, Bairro Cidade Alta, neste Município, neste ato denominado **CONTRATANTE** e, de outro lado, empresa \_\_\_\_\_\_\_\_\_\_\_\_\_\_\_,

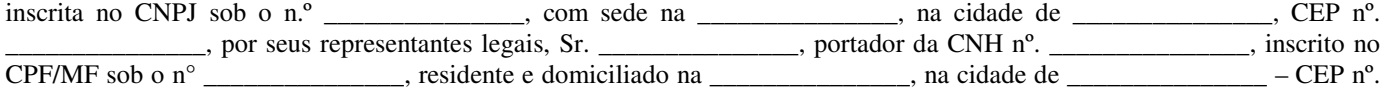

\_\_\_\_\_\_\_\_\_\_\_\_\_\_\_; neste ato denominada de **CONTRATADA**, em conformidade com o que dispõe o Processo Licitatório na Modalidade de **PREGÃO ELETRÔNICO Nº 016/2020**, com base nas disposições da Lei nº. 10.520/02, Lei Complementar nº. 123/06, Decreto Municipal nº. 565/05 e, subsidiariamente a Lei 8.666/93 e suas alterações posteriores, mediante as seguintes cláusulas e condições:

#### **CLAUSULA PRIMEIRA** – **Do Objeto:**

É objeto deste contrato a contratação de empresa para prestação de serviços de Sistema de Gestão em Educação Municipal, bem como a sua implantação, treinamento de usuários, migração de dados, customização, suporte técnico, manutenções corretivas e/ou evolutiva, desenvolvimento de melhorias e licença de uso de sistema de informática que atendam à Secretaria Municipal da Educação, 13 Escolas Municipais de Educação Infantil, 16 escolas Ensino Fundamental e o Centro Municipal de Atendimento educacional Especializado – CAEE.

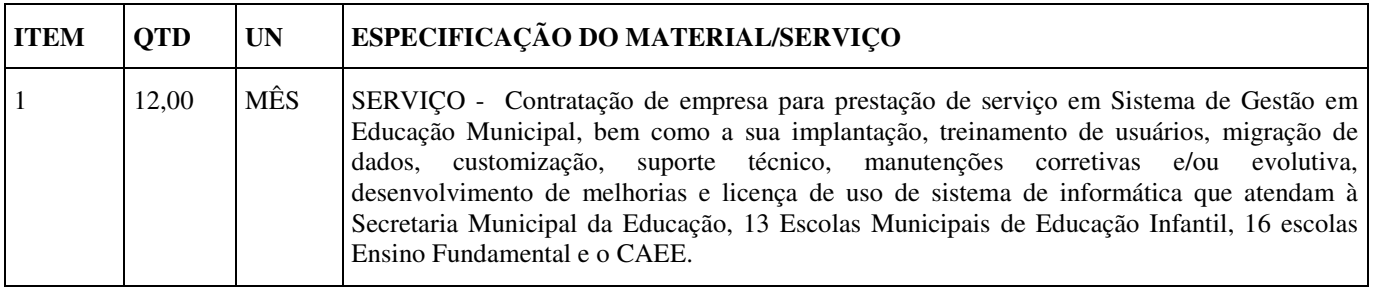

**CLAUSULA SEGUNDA**S – Especificações do Objeto

#### **1.1.3. REQUISITOS GERAIS O**

#### **1.1. ESPECIFICAÇÕES DO OBJETO**

#### 1.1.1. **ÁREAS DE ABRANGÊNCIA:**

Os sistemas aplicativos e seus respectivos módulos tem por objetivo proporcionar o gerenciamento escolar para a Secretaria Municipal da Educação, Escolas de Educação Infantil, Escolas de Ensino Fundamental, através de Aplicativos, Portais e Serviços, divididos em áreas, devendo prover:

- a) Programa de Controle da Secretaria Escolar;
- b) Programa de Controle da Central de Vagas e Inscrições On-line;
- c) Programa de Controle e Geração de Dados do Censo Escolar;
- d) Programa de Geração da Grade de Horários;
- e) Portais de Estudantes, Pais/Responsáveis, Professores e Gestores;
- f) Portal da Educação e "Web Site"

### 1.1.2. **ESPECIFICAÇÕES TÉCNICAS OBRIGATÓRIAS DO SISTEMA**

#### 1.1.2.1. **Ambiente Tecnológico**:

O Sistema deverá atender **obrigatoriamente** os seguintes requisitos tecnológicos (todos), sob pena de desclassificação da

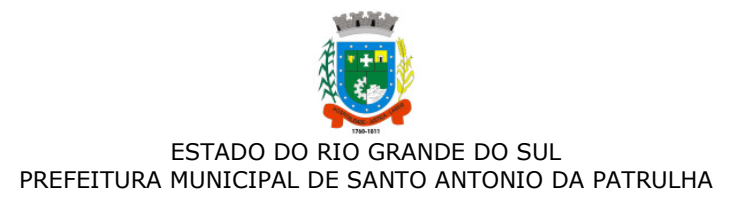

#### proponente:

a) O sistema deve ser desenvolvido em linguagem nativa para Web (Java, PHP, C# ou outra operável via Internet) no lado servidor e HTML + CSS + JavaScript no lado cliente. Nenhum outro plugin adicional deve ser necessário para uso da aplicação, exceto para funções específicas como integração com equipamentos;

b) O sistema deve ser operável via navegador web padrão, operando nos seguintes sistemas operacionais: Windows, Linux, MacOs, Android e iOS;

c) O sistema deve ser operável através dos principais navegadores (padrão de mercado), nas seguintes versões: Internet Explorer (versão 10 ou superior), Firefox (versão 49 ou superior), Chrome (versão 53 ou superior), Opera (versão 40 ou superior), Microsoft Edge (versão 38 ou superior) e Safari (versão 10 ou superior);

d) Para operação do sistema não é permitida a utilização de nenhum recurso tecnológico, como "runtimes" e plugins, exceto em casos onde houver necessidade de sistema intermediário para acesso a outros dispositivos (como leitor biométrico, impressoras, leitor de e-CPF/e-CNPJ) ou integração com aplicativos da estação cliente (como Microsoft Office, exibição de documentos PDF), por motivos de segurança de aplicações web. Nesses casos, porém não é permitida a integração através de aplicações que utilizem o recurso NPAPI dos navegadores como "Applets";

e) Deve apresentar visual com características RIA (Rich Internet Application), onde não existe a necessidade de se atualizar (refresh) toda a página.

f) O software Web desenvolvido pela proponente por motivos de segurança de aplicações web deve ser acessível por protocolo "HTTPS", ficando a cargo da CONTRATANTE a aquisição de certificado de uma entidade fornecedora para funcionalidades executadas nos servidores do ambiente interno;

g) O Sistema Gerenciador de Banco de Dados deve ser do tipo relacional, sem limitações no tamanho da base de dados e número de conexões. O banco de dados deverá ser Open Source;

h) O SGBD (Sistema Gerenciador de Banco de Dados) somente pode ser acessado através do sistema (para fins de operação) ou por meio do console de administrador próprio ou de terceiros, sendo exigido deste:

- Login controlado através de usuário e senha;
- Registro de todas as instruções SOL executadas, bem como operações de "backup" e "restore".

i) O sistema deve ser construído com o conceito de controle de transações (ou tudo é gravado ou nada é gravado e nada é corrompido/comprometido) que permite garantir a integridade das informações do banco de dados em casos de queda de energia, falhas de sistema ou hardware, sendo que as transações uma vez efetivadas não sejam perdidas;

#### **1.1.2.2. Serviços de Customização, Licenciamento e Liberação do Sistema:**

a) Realizar análise prévia para Instalação dos sistemas: Configuração e liberação de acesso dos módulos, portais e serviços;

b) Configuração e customização dos sistemas (Módulos e Portais), visando a adequação do sistema às demandas e necessidades específicas do Município;

c) Permitir a Importação de dados do sistema atual (Migração de Dados), a ser realizado a partir da liberação de "cópia do banco de dados", sem qualquer material de apoio. As informações do processo de migração dos dados deverão estar disponíveis para acompanhamento da Secretaria de Educação, devendo esta ser informada sobre a execução de cada etapa;

d) O sistema deverá permitir fazer a importação inicial de dados do "Educacenso", a partir da solicitação de liberação dos dados pela Prefeitura Municipal, junto ao INEP;

e) Realizar "Treinamentos Presenciais", dos profissionais envolvidos nas atividades operacionais dos sistemas, que serão ministrados em grupos de no máximo 20 participantes, sendo admitidos até 2 participantes por computador;

f) O local para o treinamento será disponibilizado e informado pela Secretaria Municipal de Educação, assim como a data de sua realização;

g) Alterações no produto que se caracterizem como erros, defeitos ou falhas de operação e determinações da legislação federal e estadual, não são passíveis de cobrança de horas técnicas;

h) O valor da hora técnica poderá ser cobrado, após a implantação, mediante solicitação da Secretaria de Educação para fazer alterações de qualquer natureza no sistema ou assessoria presencial, após a finalização das horas contratadas para adequação;

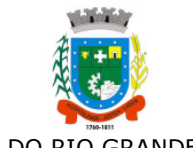

i) Estes serviços deverão ser executados no prazo máximo de 90 (noventa) dias consecutivos, contados a partir da solicitação e disponibilização dos dados pela Secretaria Municipal de Educação. Podendo estes prazos serem ajustados ao Plano de Execução, definido pela Secretaria Municipal de Educação em conjunto com a área de Infra e TI da Prefeitura.

#### **1.1.2.3. Permissões de Acesso ao Sistema:**

a) Controlar as permissões de acesso ao sistema através de cadastros de usuários, contendo as seguintes funcionalidades:

- O usuário deve obrigatoriamente ser relacionado a uma pessoa única do sistema, não permitindo que seja cadastrado para o usuário informações já disponíveis na pessoa, tais como nome, e-mail, etc;

- Definição de Grupos de Usuários, permitindo relacionar o usuário a um ou mais grupos;

- Definição de senha para o usuário, bem como a possibilidade de configurar intervalo de dias e data fixa para a expiração da senha. Quando a expiração ocorrer deverá o usuário no momento de login definir uma nova senha;

- Possibilitar ao administrador a desativação do usuário;

- Caso a pessoa relacionada ao usuário seja um funcionário verificar no momento do login restrições do funcionário como: demitido, em férias e outras, se existirem e não permitir acesso ao sistema de gestão nestas situações.

b) Controlar as permissões de acessos por usuário e grupo de usuários, com definição das permissões de visualização, alteração, inclusão, exclusão por telas individualmente;

### **1.1.2.4. Serviços de Suporte Técnico e Manutenção Permanente dos Sistemas**:

a) O sistema deve ser desenvolvido com base no atendimento às leis federais, estaduais educacionais vigentes e permitir a adequação as Leis e processos operacionais do Município;

b) Permitir constante atualização legal e tecnológica dos programas a serem fornecidos.

c) Deverá ser garantido pela CONTRATADA aos técnicos e usuários do Município no horário das 8h00min às 18h00min, de segunda à sexta-feira;

d) O serviço de manutenção e suporte ao sistema, por meio remoto, e-mail ou telefônico deverá estar disponível aos usuários do sistema sempre que necessário, sem custo adicional;

e) Nenhum atendimento deverá ser realizado de forma direta ao usuário final, sem antes realizar abertura de chamado de "Suporte Técnico", via ferramenta de "Help Desk" (portal específico);

f) Nos casos em que a CONTRATADA, disponibiliza Técnico de Suporte Residente, os pedidos de "Suporte Técnico", poderão ser solicitados diretamente aos respectivos técnicos.

g) A empresa deverá manter seu "Data Center" e na Infraestrutura para atendimento de suporte ao usuário, em horário comercial, para o atendimento dos chamados com um SLA de 99,5%, e tempo de inatividade não superior de 2 horas, considerando as seguintes situações:

▪ *"Críticas" – quando impedem o uso do sistema e devem ser resolvidas em até 2 (duas) horas;*

▪ *"Médias" - quando impedem o uso de uma ou mais operações não críticas, e devem ser resolvidas em até 4 (quatro) horas;*

▪ *"Baixas" – quando surgem dúvidas ou problemas que não impeçam a operação normal do sistema, e devem ser resolvidas em até 1 (um ) dia;*

▪ *A CONTRATADA deverá informar a CONTRATANTE, caso não seja possível a manutenção imediata, um prazo para a finalização da correção e as respectivas justificativas.* 

### **1.1.2.5. Atualização de Dados e Cópias de Segurança Permanentes**:

a) Todo o conjunto de sistema de informações (Aplicação, BD e diretórios) serão mantidos em ambiente computacional armazenado em "Data Center" da empresa proponente, sendo que a mesma deverá arcar com a totalidade dos custos de implantação e manutenção do sistema em seu Data Center (Hardwares, Links, Geradores de Energia Pessoal de Administração 24 horas, Servidores, Storage e outros);

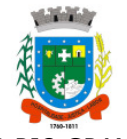

b) Disponibilizar Painel Administrativo e Gerencial, que permita cadastrar e configurar novas rotinas de Backup da Base de Dados, e permitir realizar consultas dos históricos de todas cópias já realizadas, respectivamente por cliente, de no mínimo dos últimos 7 dias;

c) Permitir cadastrar o E-mail do responsável técnico, para receber as notificações das ocorrências deste processo;

d) Deverá Disponibilizar cópia de Segurança "Backup" dos Dados, na infraestrutura existente e de responsabilidade da Prefeitura Municipal.

e) A empresa deverá disponibilizar uma senha especifica para o acesso da cópia compactada, cópia esta que poderá ser enviada fisicamente e/ou acessada pelo setor competente (área de TI) da Prefeitura Municipal.

### **1.1.2.6. Teste de CONFORMIDADE do SISTEMA**:

Para resguardo do excepcional interesse público, evitando os transtornos e prejuízos causados por uma aquisição que não atenda as necessidade da Administração Pública, logo após a fase de análise documental **do Processo Licitatório,** antes de declarado o vencedor e homologado o certame, deverá ser realizada sessão (ou quantas forem necessárias) visando avaliar o sistema ofertado pela proponente e se este atende aos requisitos de sistema requeridos para atender as necessidades da Contratante.

a) A avaliação deverá ser realizada por uma Equipe Técnica composta pelos integrantes das áreas que serão atendidas pelo novo sistema ou terceiros com comprovado conhecimento técnico;

b) Caso o sistema apresentado não atenda **100%** dos requisitos **Gerais Obrigatórios do Sistema** e de ambiente computacional estabelecidos nas Especificações e Requisitos Técnicos e pelo menos **90%** dos **requisitos Específicos por Módulo de Programas**, este será desclassificado, sendo chamado o segundo colocado para o mesmo procedimento de avaliação e assim sucessivamente até que um dos classificados atendas as exigências edilícias;

c) O não atendimento de mais de 10% dos **requisitos específicos em qualquer um dos Módulos de Programas**, ensejará a desclassificação imediata da proponente

d) Os requisitos não atendidos pela contratada dentro do limite de 10% previsto no item "b", acima (**requisitos específicos por Módulo de Programas)**, deverão ser objeto de desenvolvimento, visando adequar o seu sistema as necessidades da Contratante e as exigências constantes neste Edital, em no máximo 30 (trinta) dias à contar da data de instalação do sistema.

### **BRIGATÓRIOS DO SISTEMA:**

#### **1.1.3.1. Requisitos Técnicos e Funcionalidades Operacionais:**

a) O sistema deve ser estruturado sem a redundância de tabelas em cada área de aplicação proposta, exceto quanto a replicação de informações em outros ambientes (como integrações com outras aplicações). São consideradas tabelas de uso comum e que, portanto, devem ser únicas na área proposta:

● As Tabelas de Cidade, Estado e País incluindo os relacionamentos entre elas devem ser disponibilizadas pela ferramenta de gestão e atualizadas periodicamente de maneira automática sem que haja necessidade de manutenção desses dados pelos usuários, salvo quando estrangeiro;

● Tabelas de endereçamento (cidade, bairro, logradouro, tipo do logradouro, CEP, Tipo de Endereço);

● Tabelas de Pessoas (Física, Jurídica), Cadastro de Estado Civil, Nível de Escolaridade, Raça, Religião, Necessidade Especial, Grau de Parentesco, Convênios de Saúde, Ramo de Atividade, Tipo de Contato, Tipo de Encaminhamento;

● Cadastro de Unidades funcionais da prefeitura, por Modalidades de ensino (Educação Infantil, Ensino Fundamental, Ensino para Jovens e Adultos), Cargos.

b) O sistema deve possuir integridade referencial em nível de tabelas, não permitindo a exclusão de informações que tenham vínculo com outros registros ativos via sistema, nem pelo banco de dados;

c) A consulta de cidades deverá disponibilizar pesquisa através das seguintes chaves de acesso: Nome da Cidade, Nome do Estado, Sigla do Estado, CEP, Código IBGE, como forma de facilitar o acesso à informação;

d) O cadastro de pessoas deve possuir as seguintes funcionalidades:

● permitir a definição do tipo da pessoa: física ou jurídica;

● endereços da pessoa, permitindo que seja cadastrado endereço para correspondência. Estes endereços devem ser vinculados ao cadastro de logradouros, evitando assim a redundância de informações;

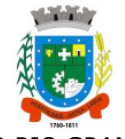

● contatos da pessoa, permitindo que sejam cadastradas várias formas de contato, como: Telefone Residencial, Telefone Celular, E-mail, com possibilidade de adicionar outros contatos;

● possibilidade de definição dos dependentes da pessoa. Estas informações de dependentes devem ser únicas, onde um dependente é cadastrado como pessoa;

● permitir anexar diversos arquivos digitais que estejam relacionados a pessoa, respeitando os limites de upload impostos pela aplicação;

● possuir consulta de histórico de alterações específicas demonstrando todos os dados novos ou alterados de cada cadastro, incluindo o usuário que o fez, data/hora da alteração e tipo da operação realizada.

e) As principais telas de consulta do sistema devem disponibilizar os seguintes recursos:

● Informar e adicionar filtros personalizáveis pelas chaves de acesso disponíveis ao cadastro, de maneira isolada ou combinada;

● O uso de diversos operadores de consulta: Menor ou igual, Maior ou igual, Igual, Contém, Não Contém, Contido em, Não contido em, Inicia com, Termina com e Entre;

● Operadores de conjunto da consulta: "Contido em" e "Não contido em", disponibilizam opção para informar dados por intervalo e intercalado, ex. 1, 2,10-15, ou seja, o valor 1 e o valor 2, incluindo os valores de 10 à 15;

● Ordenação das colunas disponíveis na consulta, incluindo a possibilidade de utilizar mais de uma coluna ao mesmo tempo para ordenar os dados nos formatos ascendente (do menor para o maior) e descendente (do maior para o menor);

● Recurso para seleção múltipla de registros, para que operações consideradas comuns para todas as linhas selecionadas possam ser executadas em lote, como por exemplo: excluir, imprimir e selecionar (quando for o caso);

● Permitir que o usuário selecione o número de registros por página.

f) Permitir a alternância entre entidades configuradas sem que seja necessário sair do módulo atual;

g) Permitir que o usuário indique as rotinas de maior importância, disponibilizando-as em barra de ferramentas para acesso rápido das mesmas de qualquer parte do sistema, considerando os privilégios disponíveis para o usuário. A barra de ferramentas de acesso rápido poderá conter funcionalidades de módulos distintos em um único local;

h) Possibilitar através de telas de manutenção conforme contexto da informação a ser pesquisada e também pelo recurso de auto completar. Ex. No cadastro de pessoas, ao definir qualquer endereço e selecionar o logradouro, permitir acessar diretamente o cadastro de logradouros bem como através de recurso de auto completar;

i) Em rotinas mais complexas a aplicação deve utilizar recurso de validação de dados de entrada em etapas através do uso de assistentes, onde somente é possível avançar no cadastro/processo quando a etapa atual estiver completamente validada;

j) Possuir acesso através do sistema a opção de Ajuda (Help), de forma que o usuário possa esclarecer dúvidas pertinentes ao sistema com a CONTRATADA através de mensagens e ou e-mail;

k) Possuir acesso a um portal de ensino a distância (Ead) que permite que os usuários do sistema adquiram conhecimentos de rotinas e procedimentos, busca por conteúdos e dúvidas que surgem no dia a dia, já identificadas e publicadas em formato de manuais, imagens, vídeos explicativos;

l) As validações básicas dos objetos de entrada de dados (campo, lista, etc.) devem realizadas diretamente no cliente. Considerar validações básicas como: formato de data, data válida, número válido de CPF, CNPJ, informações obrigatórias, onde não há necessidade de requisições ao servidor evitando tráfego de dados desnecessário;

m) Os relatórios gerados pelo sistema devem permitir exportação para no mínimo os seguintes formatos: PDF, HTML, DOC, XLS;

n) Permitir consulta ao log de todas as operações realizadas no sistema, exibindo no mínimo as seguintes operações:

- Tipo da Operação (inclusão, alteração e exclusão), e em que Tabela Alvo;
- Usuário que realizou a operação, Data e Hora;
- Tela em que foi realizada a operação;

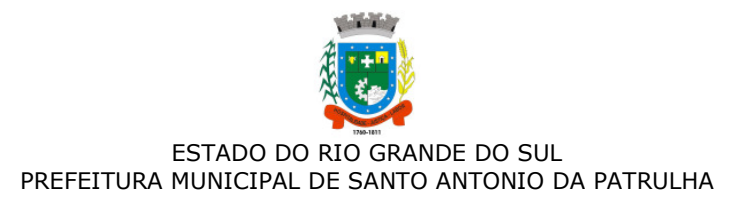

● IP da estação que realizou a operação;

● Informações da Operação, sendo que deverá conter: na inclusão todas as informações do registro incluído, na alteração os dados do registro antes da alteração e os novos dados após a alteração, na exclusão os dados do registro excluído.

o) A navegação entre os campos da tela deve poder ser realizada através da tecla "Enter" e "Tab".

p) Permitir o envio de informações por SMS manualmente à números desejados. Possibilitando o envio de correio, com conteúdo exclusivo aos Pais/Responsável.

### **1.1.3.2. Assessoria Técnica, Serviços de Integração de Softwares via Web e outros Serviços:**

a) Prestar Assessoria e Consultoria Administrativa/Técnica, interna para a Secretaria Municipal de Educação;

b) Disponibilizar (de acordo com o Edital), horas de prestação de serviços de consultoria, apoio técnico e pedagógico para os profissionais da Secretaria Municipal da Educação;

c) Prestar e executar de forma integrada com os demais técnicos das diferentes áreas, a análise de viabilidade técnica, visando atender às necessidades de integração de dados com outros sistemas e módulos.

### **1.1.3.3. Recurso de Chat - Troca de mensagens instantânea (real time):**

a) Dispor de recurso integrado ao sistema que permite os usuários cadastrados e "logados", enviar e/ou receber mensagens de comunicação em tempo real;

b) Permitir também no mesmo ambiente o envio de arquivos e anexos (imagens, documentos, Textos, etc.);

c) Permitir o envio de mensagens para usuários que estão "offline", mantendo o conteúdo armazenado para posterior acesso;

d) Manter o registro de histórico de conversas e troca de informações, possibilitando a emissão de relatório (auditoria).

### **1.1.3.4. Recursos de Geração de Relatórios**:

e) A solução deve possuir gerador de relatórios completo que permite o desenho de relatórios de forma visual, a edição de relatórios atuais ou adição de novos relatórios de forma avançada, incluindo elementos como imagens, textos, formatação de campos, configuração de agrupamentos, etc;

f) Os relatórios devem ser concebidos de forma livre, através da escolha dos campos a serem gerados, possibilitando arrastar e soltar os componentes na posição que deverá ser impresso;

g) Permitir o uso de parâmetros (filtros) e ordenação, previamente configurados para entrada de dados durante a execução dos relatórios;

h) Possibilitar a configuração de grupos (pastas) de modelos de relatórios;

i) Permitir selecionar uma ou mais origens de dados criadas anteriormente para que sirvam de origem para o relatório que está sendo criado;

j) Permitir a ordenação em forma ascendente ou descendente, escolher a quantidade limite de registros a serem impressos;

k) O sistema deve permitir o cadastro de "Formatos de Relatórios" sendo configurável: tamanho de página, margens do documento, cabeçalhos e rodapé, contendo: brasão, número da página, filtros utilizados, nome da entidade;

l) Configurar marca d'água através do "upload de imagem";

m) Permitir que novos layouts sejam criados/alterados para os relatórios disponíveis no sistema.

## **1.1.4. CARACTERISTICAS ESPECÍFICAS DOS MÓDULOS:**

### **1.1.4.1. SECRETARIA ESCOLAR**

a) Possibilitar o Cadastro das Unidades Escolares, contendo os elementos de identificação como Nome da Unidade, Endereço (Cadastro de CEP, contendo a unidade federativa, município, bairro e logradouro), Brasão, Código estadual/municipal, Código do MEC, Código do IBGE, Autorização de funcionamento, reconhecimento do estabelecimento, condição de funcionamento, estatuto, áreas de ensino, Cursos ofertados, situação, Responsáveis (diretor, secretário, coordenadores pedagógicos), Ambientes,

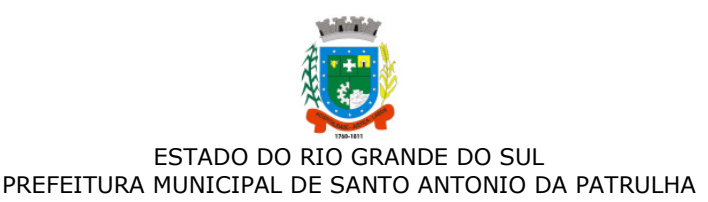

Tipo de Unidade Escolar, Data Início do seu Funcionamento, Ato de Criação contendo o número e a data, Ato de paralisação contendo o número e a data e Ato de extinção contendo o número e a data, programas educacionais;

b) Para o controle dos espaços físicos das unidades escolares, deverá possibilitar o registro e a caracterização dos ambientes das unidades escolares: Localização, forma de ocupação, tipo de salas de aulas, área em m2, capacidade para o número de alunos;

c) Cadastro de Pessoas deverá ser único no sistema podendo ser estudante, servidor, professor, pai, mãe, diretor, usuário de serviços eventuais, devendo conter informações comuns (dados pessoais) a todos os perfis tais como: data de nascimento, sexo, CPF, endereços, RG, certidões(modelo antigo, modelo novo), foto, título eleitoral, carteira de trabalho, grau de escolaridade, número de dependentes, necessidades especiais, tipo sanguíneo, contatos, telefone, e-mail, informações da mãe e do pai ou do responsável legal contendo informações comuns a pessoa física, entre outras necessárias ao censo escolar, emitir relatório de declaração de cor, raça, ficha dos dados pessoais.

d) Permitir o controle de manutenção do cadastro de pessoa onde um cadastro não pode ser modificado ou atualizado sem a liberação para a respectiva unidade, A unidade deve ter privilégio de atualização somente se a pessoa possuir um vínculo de estudante, professor, pai, mãe, responsável, entre outros. Em caso de transferência para uma escola da rede pública a liberação de manutenção deve ser criada automaticamente no ato.

e) Sistema deve notificar a existência de pessoas com nome semelhante no momento do cadastro ou alteração de um registro de pessoa com o objetivo de eliminar a duplicidade de cadastros. Ex. Maria Santos da Silva, Maria Santos, Maria S. da Silva.

f) Permitir a unificação de cadastros diferentes de pessoas caso seja necessário, possibilitando manter todos os dados relacionados apenas em um cadastro. Ex.: Pessoa com mais de um cadastro, um referente ao nome antes de casamento e outro após o casamento.

g) Permitir o controle do grupo familiar relacionado uma pessoa cadastrada como pai, mãe, irmão, avô, madrasta, tio, cônjuge e outros, definir responsáveis pelo estudante bem como informar o nome da certidão de nascimento ou casamento do familiar relacionado.

h) Permitir o registro de informações de saúde de pessoas cadastradas, como identificação de quais problemas de saúde possui, se alérgico ou necessita de algum medicamento, medicamento recomendado em caso de febre ou dor, data da última vacina, tipo sanguíneo, doença crônica, necessidades especiais, convênios de saúde.

i) Permitir o registro de encaminhamentos do estudante para fonoaudióloga, psicóloga, conselho tutelar entre outros, armazenando a data do encaminhamento, o motivo, emitir relatório individual do estudante, relatório geral listando todos os encaminhamentos através de filtros como: unidade escolar, tipo de encaminhamento, data específica, intervalo de datas.

j) Permitir gestão de cursos por período anual ou semestral, definir níveis de ensino (Educação Infantil, Ensino Fundamental, Educação de Jovens e Adultos, etc.), data inicial e final do ano letivo, período de recesso, currículo a qual pertence, informações de legislação como lei geral de funcionamento, lei de autorização, portaria de autorização, entre outras.

k) Permitir o controle de períodos avaliativos (semestre, bimestre, trimestre) sua data inicial e final, data limite de lançamento dos resultados e notas.

l) Permitir a gestão de séries e ciclos de cada curso, número máximo de estudantes, número de vagas por turno.

m) Permitir a gestão de turmas de todos os níveis de ensino, Infantil, Fundamental, Educação de Jovens e Adultos (EJA), identificar nomenclaturas próprias, separação por turno, definição do número máximo de estudantes, tipo de atendimento, turma de aceleração, turma de mais educação.

n) Permitir gestão dos componentes curriculares relacionados às turmas, sua carga horária, períodos semanais, períodos por dia, forma de avaliação (nota, conceito, parecer descritivo), vínculo de professores (titulares, secundários, estagiário), obrigatório ou optativo.

o) Permitir a criação de grupos desmembrando um componente curricular em subcomponentes, possibilitando a alocação de professores específicos e a esses professores vinculados a cada grupo realizar o lançamento da frequência dos estudantes, conteúdos desenvolvidos, notas e ou parecer descritivo.

p) Permitir a importação automática dos dados de curso, período avaliativo, séries e turmas do ano anterior agilizando a configuração para o início do novo ano letivo solicitando as novas datas.

q) Permitir o controle dos documentos permitindo classificá-los como obrigatórios para efetivação da matrícula.

r) Permitir o controle das matrículas nas unidades escolares em uma série ou turma, forma de ingresso, controle de componentes curriculares a ser matriculado, componentes com avaliação especial, componentes optativos, turno, data da matrícula, situação (ativo, transferido, evadido, etc.).

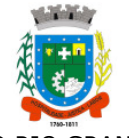

s) Permitir definir de forma parametrizada o controle de matrículas, possibilitar escolher se o sistema deve notificar ou bloquear no ato da matrícula quando o número de vagas for excedido, notificar e bloquear quando o estudante já possui matrícula em outra unidade da rede pública de ensino regular.

t) Emitir no ato da matrícula contratos, comprovantes, fichas de inscrição, carteira do estudante, atestado para pais e responsáveis, autorização de uso de imagem e demais documentos necessários.

u) Permitir a realização da matrícula dos estudantes e os processos consequentes, com no mínimo os seguintes itens: Enturmação, Evasão, Falecimento, Reclassificação, Transferência de unidade, Transferência de Turma de Forma Individual ou em Bloco/Classe compartilhando as informações do estudante com a nova turma e ou unidade escolar quando a mesma for pertencente a rede pública de ensino.

v) Permitir a geração e impressão dos dados para transferência do estudante para outras unidades de ensino não pertencente a esse sistema.

w) Permitir a montagem de turmas para o ano subsequente de forma automatizada ou por seleção.

x) Permitir o registro das ocorrências de estudantes por tipo, subtipo, data inicial e data final, descrição da ocorrência e parametrização para emissão em documentos oficiais como os históricos escolares.

y) Permitir o registro de faltas e de faltas justificadas diariamente por data de cada aula ou apenas o total por período avaliativo.

z) Permitir emissão de relatórios com controle de percentual de frequência dos alunos por disciplina ou turma.

aa) Permitir a definição e configuração de convenções (observações) para diferentes tipos de documentos (atas, históricos, diário de classe, boletins) e diferentes situações (estudantes com necessidade especial, estudantes reprovados por faltas, reclassificação, avanço, adaptação curricular, entre outros).

bb) Permitir configurar convenções (observações) para um curso, série ou turma específica, bem como definir a validade da convenção por período avaliativo ou entre anos iniciais e finais. Possibilita configurar o texto descritivo da convenção utilizando variáveis como número sequencial do estudante, nome, série anterior, nova séria, componente. Possibilita configurar se a convenção é relacionada a um estudante ou para uma turma.

cc) Permitir Criar e Controlar Avisos e Comunicações internas da Secretaria definindo o tipo de aviso (reunião, evento, viagem, entre outros), urgência, data, destinatário em grupo como unidade escolar, curso, série, turma e grupo de pessoas (estudantes matriculados, professores, secretários, diretores, entre outros). Permitir visualizar log de envio e leitura dos avisos enviados.

### **1.1.4.2. CALENDÁRIO ESCOLAR**

a) Permitir cadastro de qualquer tipo de evento, tais como: feriados, férias, reuniões, datas festivas, dias letivos, datas comemorativas, entre outros.

b) Permitir gerar o calendário escolar individualmente em cada unidade escolar de acordo com a data inicial e final do ano letivo, não deve ser considerado um dia letivo quando está data é caracterizado como um feriado, permitir considerar sábados como um dia letivo.

c) Permitir gerar o calendário escolar com base em outro calendário da unidade escolar e curso, permitir adequações e ajustes específicos de cada curso.

d) Permitir avaliação do calendário escolar por parte da Secretaria de Educação, permitindo a reprovação de todo o calendário ou apenas de datas específicas informando o motivo da reprovação retornando essas observações para a unidade escolar.

e) Permitir a emissão e impressão do calendário escolar em diferentes layouts, como visualização em formato mensal, resumido, entre outros.

f) Permitir o cadastro de Projetos de Formação Pedagógica de professores, público alvo, apresentação, justificativa, objetivo, metodologia, referências, definição de cronogramas para cada série ou componente definindo sua carga horária bem como emitir relatório dessas informações.

g) Permitir a visualização de um painel contendo a soma das informações do calendário utilizado, comparando com a soma das informações da proposta base, como dias letivos antes recesso, dias letivos após recesso, dias letivos totais, feriados, mínimo de sábados letivos, dias integradores sinalizando os valores diferentes.

h) Permitir a parametrização de data limite para o ajuste e alterações no calendário escolar de forma que após essa data o sistema não deve permitir modificações.

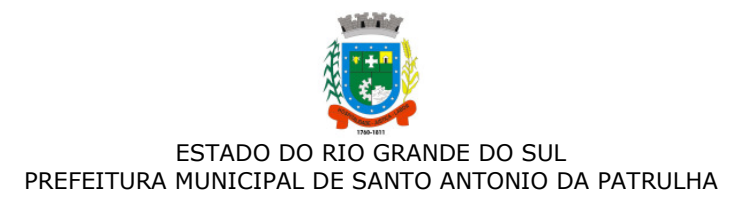

i) Permitir o cadastro de prédios, tipo de salas, salas.

j) Permitir o controle de períodos de aula de cada dia e turno definindo a hora inicial e a hora final de cada período de aula.

k) Permitir a criação da grade de horários por turma e turno respeitando o número máximo de aulas semanais de cada componente curricular, permitir definir a sala de aula, emitir relatório da grade de horário criada.

l) Permitir a troca de horário de forma que possibilite a mudança entre componentes curriculares, professores em uma data específica ou um intervalo de datas, bem como emitir relatório da grade de horário antes e depois da troca.

### **1.1.4.3. GERADOR DE GRADE DE HORÁRIOS**

Este módulo tem como objetivo simplificar a montagem da grade de horários através da alocação automática das aulas, respeitando, a medida do possível, as restrições impostas pelo usuário. Por meio da criação, análise e otimização de inúmeras combinações possíveis de alocação das aulas e professores, o programa facilita a obtenção de uma grade de horários que possua uma série de atributos desejáveis, responsáveis por minimizar custos administrativos e maximizar a qualidade do ensino.

a) Permitir usar o computador e o sistema normalmente enquanto a grade de horário é gerada.

b) Permitir cadastrar os períodos por dia da semana em que a escola possui aula.

c) Permitir criar grupos de turmas para geração do horário, possibilitando a seleção de todas as turmas de um curso, todas as turmas de uma série, ou turma específica.

d) Permitir que as aulas sejam alocadas de forma que um professor não lecione para mais de uma turma por período.

e) Permitir que as turmas tenham aula com apenas um professor por período.

f) Permitir informar restrições de disponibilidade para os professores.

g) Permitir informar componentes curriculares em que as aulas devam ocorrer geminadas ou separadas. No caso de aulas geminadas, permitir escolher se estas podem ou não serem separadas pelo intervalo do turno.

h) Permitir informar o intervalo de dias para a próxima aula de um componente curricular.

i) Respeitar o número máximo de aulas semanais para os componentes curriculares relacionados na turma.

j) Eliminar ao máximo as janelas de espera dos professores entre aulas por dia.

k) Permitir visualizar as grades criadas com as aulas agrupados por turmas ou professores.

l) Permitir gerar mais de uma grade de horário controlando por data, hora e versão sendo possível definir qual das grades disponíveis será utilizada pela escola.

m) Permitir reduzir o número de dias que o professor precisa comparecer na escola para lecionar suas aulas, sem requerer que o usuário realize cálculos ou tentativas de aproximações para chegar a um número de dias mínimo definitivo.

n) Permitir a seleção de períodos preferenciais para as aulas de um determinado componente.

o) Permitir que aulas de um componente não ocorram depois das aulas de outro componente, possivelmente por motivos pedagógicos.

p) Permitir que seja fixado um limite de aulas de um componente por período, possivelmente por motivos de disponibilidade de recursos.

q) Permitir fixar o tempo máximo para geração da grade de horários, assumindo-se que o gerador irá parar quando este encontrar a melhor solução antes do tempo limite. Caso o tempo não for informado, o gerador irá buscar um balanço entre a qualidade da grade de horários e um tempo razoável de espera.

r) Permitir a suspensão e retomada da geração da grade de horários, com a possibilidade de visualizar o resultado obtido até o momento da suspensão.

s) Realizar a detecção de possíveis inconsistências ou erros lógicos nos dados que podem impedir a geração de uma grade de horários desejável, provendo uma descrição do problema em forma de erros, que não permitem prosseguir com a geração, ou alertas, que apenas previne o usuário de um possível impedimento na obtenção da melhor solução. Permitir também a visualização dos dados problemáticos de forma a facilitar a correção.

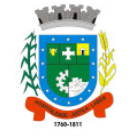

t) Permitir que o usuário possa informar níveis de importância as restrições, assim expressando o que deve ter maior prioridade caso seja impossível de cumprir todas as restrições devido a conflitos entre elas.

### **1.1.4.4. AVALIAÇÃO E NOTAS**

a) Possibilitar todos os elementos para o fechamento do ano letivo (notas por curso, turma e estudantes, por conceito e por parecer, faltas e conselho de classes).

b) Permitir o lançamento de avaliações parciais definindo o peso da avaliação, tipo da avaliação (trabalho, prova, apresentação, entre outros), data, status (ativo, inativo).

c) Permitir o lançamento de parecer descritivo para uma avaliação parcial, situação do estudante para a avaliação (normal, não compareceu, dispensado), permitir o lançamento de avaliações em paralelo mantendo a maior nota como válida.

d) Permitir calcular automaticamente a nota final do período avaliativo com base nas avaliações parciais lançadas.

e) Permitir o fechamento dos períodos avaliativos abertos, realizando a consistência de todas as informações incorretas nas matrículas efetuadas, como exemplos: notas em aberto, falta do registro de frequência, inconsistências com a base curricular.

f) Permitir a definição de critérios de avaliação diferentes, dentro de um mesmo ano letivo, para cada período de avaliação (semestre, bimestre, trimestre).

g) Permitir a criação e a adoção de sistemas de avaliação por nota, por conceito, parecer descritivo ou mesclando nota, conceito e parecer.

h) Permitir a definição dos conceitos utilizados, relacionando uma faixa de nota numérica de forma a permitir o cálculo da média entre conceitos.

i) Permitir a definição de fórmulas para realizar o cálculo automático da média final dos estudantes de forma que utilize os lançamentos de notas e ou conceitos efetuados nos períodos avaliativos do ano letivo, permitir a criação de fórmula para cálculo da média após o conselho/exame final.

j) Permitir realizar o cálculo da média final automaticamente para apenas um componente curricular ou para todos componentes da turma, permitindo a seleção de uma turma ou várias turmas ao mesmo tempo, mostrando o número de componentes relacionado a turma, número de matrículas e o percentual de médias geradas sinalizando se o cálculo foi executado com sucesso bem como notificações da turma, estudante, componente, como estudante sem nota, resultado final já fechado entre outras.

k) Permitir definir e informar a frequência mínima e a nota média a ser alcançada para aprovação, o registro da recuperação por período avaliativo e o registro da recuperação final.

l) Permitir a definição do número limite de componentes curriculares reprovados para que o estudante seja avaliado por conselho de classe.

m) Permitir o registro dos resultados do conselho de classe bem como o registro de aprovação do mesmo.

n) Permitir a definição e configuração da legenda, descrição e sigla que deve ser apresentada em documentos para caracterização dos resultados finais (aprovado, reprovado, aprovado por progressão parcial, aprovado por progressão continuada).

o) Permitir de forma parametrizada a definição do uso de arredondamento em notas e médias finais bem como a formatação desta nota através máscaras. Ex.: 1 inteiro e 2 decimais (6,21), 2 inteiros e 1 decimal (50,5).

p) Permitir de forma parametrizada a definição da contagem de faltas justificadas para cálculo de frequência dos estudantes.

q) Permitir a definição e configuração da forma de controle da frequência dos estudantes para gerar o resultado final, se é controlada por componente, se reprova direto, se aprova por progressão parcial ou progressão continuada.

r) Permitir o controle dos resultados finais do ano de forma que nas atas de resultados finais sejam impressos apenas os estudantes e turmas com resultado fechado. Após o fechamento o sistema não deve permitir a alteração das médias finais e o resultado sem a liberação de um usuário de maior nível (supervisão, direção, entre outros).

#### **1.1.4.5. DOCUMENTOS OFICIAIS**

a) Todos os documentos emitidos pelo sistema, como históricos escolares, boletins e atas de resultado são personalizados com a marca de cada unidade escolar.

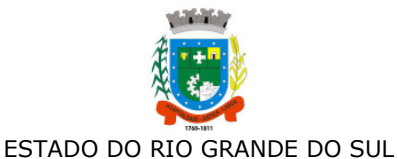

#### PREFEITURA MUNICIPAL DE SANTO ANTONIO DA PATRULHA

b) Permitir a consulta e a emissão de boletins escolares através de filtros como ano, turma, período avaliativo, situação da matrícula, sinalizando se o estudante possui nota, parecer descritivo, parecer final e ou menção para o período avaliativo, possibilitando a seleção de um ou vários estudantes ao mesmo tempo.

c) Permitir no ato da emissão do boletim escolar definir um modelo de acordo com o tipo da nota (nota, parecer descritivo ou mesclando nota, conceito e parecer) bem como configurar se deve apresentar as aulas dadas, faltas, nota de conselho/exame, assinaturas (diretor, secretário), recomendações, observações, definir um ou dois boletins por página.

d) Permitir de forma parametrizada a definição de cabeçalho de históricos escolares e atas de resultados finais, observações para boletins.

e) Permitir gerar o histórico escolar baseado em lançamentos retroativos e resultados finais gerados pelo sistema, levando em consideração como parâmetro para geração o curso matriculado e o modelo utilizado pelo curso.

f) Permitir no ato da emissão do histórico escolar definir se deve imprimir reprovação do último ano, imprimir assinatura (diretor, secretário), carga horária por componente, título (conclusão, transferência), convenções.

g) Permitir gerar a ata de resultados finais do ano para uma turma definindo o modelo bem como configurar se imprime faltas, ocorrências, assinatura (diretor, professor), estudantes por pagina, carga horária por componente curricular ou turma, formato da série (cardinal, ordinal), observações, convenções.

h) Permitir o controle atas de resultados finais possibilitando que a mesma seja avaliada por um usuário de maior nível informando a data da avaliação, status (para correção, corrigida, aprovada) e as correções a serem realizadas pela secretaria escolar, mantendo o histórico das avaliações e os dados como status, data, avaliador, data correção, correção.

i) Permitir gerar o diário de classe definindo turma e componente, período avaliativo, o formato da apresentação das presenças (ponto final, P, qualquer outro caractere de preferência), transferências, professores, observações, convenções.

j) Permitir gerar o diário de classe de diferentes modelos com no mínimo as seguintes configurações de forma parametrizada, ordenação (chamada, matrícula), páginas para impressão e quantidade de cada, como: capa, planejamento, observação diária, avaliação do estudante, avaliação por parecer descritivo, avaliação por período letivo, registro e encaminhamento do conselho de classe, determinações e orientações do conselho de classe, registro de chamamento de pais e responsáveis, encaminhamentos especializados do semestre, conselho de classe participativo, observação sobre estudantes, quadro resumo anual, quadro resumo anual por período letivo, avaliação do EJA, conselho de classe com técnicos.

k) Permitir consulta e emissão dos conteúdos desenvolvidos diariamente durante o ano letivo de cada professor, grupo, componente curricular, período avaliativo.

l) Permitir a consulta e a emissão dos principais relatórios emitidos pela secretaria escolar, tais como: Aniversariantes, Atestado de Escolaridade, Atestado de Frequência, Atestado de Matrícula, Carteira do Estudante, Estudantes Matriculados, Estudantes da Turma, Estudantes por Benefício, Guia de Transferência, Atestado de Vaga, Ficha Individual de Avaliação e Frequência, Atestado de Notas, Currículo Escolar, Espelho de Notas, Mapa de Avaliação, Estudantes com Necessidades Especiais, Certificado de Conclusão, Ocorrência de Notas Parciais, Professores por Turma, Vagas por turno.

m) Permitir a consulta de dados estatísticos tais como: Quantidade de estudantes matriculados por situação (ativo, transferido, evadido), Quantidade de matrículas pela Forma de Ingresso (matrícula, rematrícula, transferência), Quantidade de Vagas Disponíveis por turno, Estatísticas do estudante (frequência, notas, avaliações e resultados), Quantidade de estudantes por série, Quantidade de matrículas por gênero, Quantidade de matrículas dos anos iniciais e finais possibilitando a visualização da quantidade por turno, série, idade, sexo, quantidade de repetentes, quantidade de estudantes com necessidades especiais.

### 1.1.4.6. **ATIVIDADES DIDÁTICAS E PEDAGÓGICAS DOS PROFESSORES**

a) Permitir que o acesso dos professores disponha de um layout responsivo, se adaptando a qualquer dispositivo.

b) O professor deve realizar o acesso ao sistema com perfil específico de forma que em hipótese alguma possa acessar funções administrativas do sistema ou que possam acessar dados de outros professores.

c) Permitir que o professor ao acessar o sistema visualize um painel com os próximos horários de aula informando o componente, turma, dia da semana e a hora de início e término da aula.

d) Permitir o acesso rápido entre mais de uma unidade escolar e turmas, a visualização de avisos pertinentes como limite de lançamento de notas, registro de frequência, entre outros.

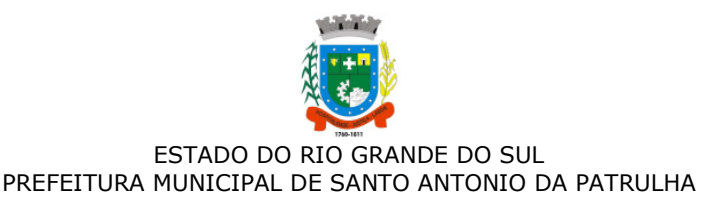

e) Permitir o lançamento de planejamentos de conteúdo para os componentes das turmas, definindo os objetivos, justificativa, conteúdo geral e as ações (conteúdos) para cada data letiva.

f) Permitir o lançamento de conteúdos para os componentes de uma turma, realizando o lançamento para cada data letiva, relacionando os conteúdos planejados anteriormente e ou complementar o que foi planejado.

g) Permitir o lançamento diário de observações dos estudantes. Permitir a emissão de relatório das observações dos estudantes.

h) Permitir o anexo via upload de arquivos e documentos.

i) Permitir o lançamento da frequência online dos estudantes, permitindo justificar a falta de um estudante.

j) Permitir a emissão dos cadernos de chamada, podendo ser definido observações, ordem da lista dos estudantes (alfabética, matrícula, entre outros), modelo do caderno (preenchido, em branco, horários, entre outros), linhas adicionais, se imprime transferências.

k) Permitir o lançamento de avaliações, definindo a data, o tipo de avaliação (prova, trabalho, entre outros), peso, possibilitando a realização de avaliações de recuperação paralelas. Permitir a emissão de um relatório com todas as avaliações realizadas.

l) Permitir o lançamento das notas finais dos estudantes de acordo com o formato da nota (conceito, nota), informar o parecer, faltas, faltas justificadas, bem como a contagem automática de faltas de acordo com os registros de frequência, permitir parametrizar se a alteração da nota poderá ser realizada apenas com justificativa, visualizar a sugestão da nota (cálculo realizado a partir das notas parciais), identificar se um estudante possui o lançamento diferenciado de nota como se não compareceu, dispensado de avaliação ou lançamento normal.

m) Permitir no lançamento das notas finais dos estudantes a consulta das notas parciais relacionadas ao período avaliativo.

n) Permitir a digitação de notas do conselho/exame final, o sistema deverá listar apenas os estudantes que necessitam do exame final.

o) Permitir a consulta e emissão de relatório das notas das avaliações e das notas finais de cada estudante.

#### 1.1.4.7. **PORTAL DO ESTUDANTE**

a) Permitir que o acesso dos estudantes disponha de um layout responsivo, se adaptando a qualquer dispositivo.

b) Permitir a consulta de notas dos estudantes para cada componente curricular.

c) Permitir a consulta de horários de aula, informando a data, componente curricular, hora inicial e final.

d) Permitir a consulta de faltas e presenças em cada componente curricular;

e) Permitir o acesso de Informações do Próprio Estudante, e acesso a recursos de comunicação interna entre usuários e agentes das unidades escolares.

#### **1.1.5. CENTRAL DE VAGAS**

#### **1.1.5.1. Controle da Central de Vagas para Educação Infantil**

a) Disponibilizar módulo especifico para gerenciamento da Central de Vagas para Educação Infantil;

b) Permitir configurar período de inscrições pelas unidades escolares;

c) Permitir configurar período de inscrições online;

d) Permitir o controle pela Central de Vagas de inscrições, lista de espera de vagas e o lançamento de dados socioeconômicos de cada inscrito;

e) Permitir consulta do histórico de uma inscrição ou de todas inscrições do estudante apresentando a movimentação do mesmo dentro da central de vagas, como: inscrição, unidades de preferência, designações (manuais, serviço social ou automáticas), matrículas, responsáveis pelas movimentações, datas, entre outros.

f) Permitir bloqueio de matrículas na unidade de alunos sem inscrição e designação;

g) Disponibilizar um "Portal de Inscrições Online", com endereço URL para acesso ao processo de inscrição online deverá ser disponibilizado pela proponente, enquanto a publicação e divulgação deste endereço URL ficará por conta da contratante;

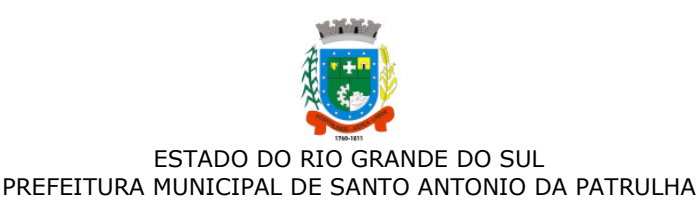

h) A página de inscrições online deve ser caracterizada com os dados do município como brasão, nome, endereço, telefone.

i) Permitir a consulta da inscrição sem necessidade de realizar login com usuário e senha, informando apenas o número de protocolo único recebido no momento da inscrição ou data de nascimento e CPF do responsável pela inscrição.

j) Permitir ao usuário, acessar a página de inscrição, e pode realizar uma inscrição, atualizar os dados de uma inscrição realizada anteriormente, consultar situação da inscrição, emitir comprovante da inscrição, quando as opções estiverem disponíveis para população através da liberação do município.

k) Permitir visualização do cronograma de datas definido pelo município para realização do processo de inscrições bem como suas etapas.

l) Permitir visualização dos documentos em anexos (edital, regras) e avisos sobre o processo de inscrições disponibilizados pelo município.

m) Permitir a consulta e visualização das escolas disponíveis para inscrição no município.

n) Permitir o município a liberação ou não da visualização quanto a posição na fila de espera na consulta de inscrição.

o) Permitir que o cidadão possa enviar através de um formulário as dúvidas ou problemas ocorridos referentes ao processo de inscrição online, possibilitando ao município o recebimento dos mesmos.

#### **1.1.5.2. PORTAL DA EDUCAÇÃO E WEB SITE**

a) Dispor de portal para permitir armazenar, editar e administrar um "web site", seus conteúdos e páginas sem a necessidade de conhecimento de programação, no mesmo SGBD, sem necessidade de acesso ou integração com outro sistema, o acesso ao portal e ao sistema de gestão devem estar na mesma URL/Domínio.

b) O acesso administrativo do portal deve ser integrada ao sistema de gestão escolar, utilizando as mesmas contas de acesso, podendo uma mesma conta ter privilégio administrativo para o portal/web site e também privilégio de secretario escolar.

c) O portal da educação/web site deverá dispor de layout responsivo, se adaptando a qualquer dispositivo.

d) Permitir configurar as características do portal como o título, o menu principal e o logotipo, informar código/id de tracking do "google analytics' para o monitoramento dos acessos.

e) Permitir o cadastro de assuntos informando o título, cor e também relacionar a esse assunto um outro assunto cadastrado anteriormente.

f) Permitir cadastrar os links das mídias sociais (facebook, instagram) da contratante e esses devem estar visíveis com ícone correspondente.

g) Dispor de botões de acessibilidade como alto contraste, reduzir fonte e aumentar fonte.

h) Permitir a criação de menus de acessos multi-nível para o web site informando o nome de identificação, a orientação em que será visualizado com as opções horizontal ou vertical.

i) Permitir vincular itens/links aos menus de acessos, informando a descrição, URL do ícone, dispor de campo para upload de arquivos de imagens com pré-visualização, posição do ícone(superior, direita, esquerda), página(deve carregar como opções as páginas criadas pelo gerenciador de páginas) ou URL para redirecionamento bem como opção de controle de abertura de janela no navegador, se deve abrir na mesma aba ou uma nova aba, controle de ativo/inativo.

j) Dispor de cadastro de páginas para o portal, permitindo informar nome da página, relacionar a um assunto previamente cadastrado, rota de acesso o qual irá compor o link de acesso, dados para SEO(Search Engine Optimization) como descrição e palavras chaves, configuração para definir página como inicial(homepage), definir se a página está visível.

k) Dispor de editor de conteúdo para as páginas de forma que possibilite definir seu conteúdo sem uma estrutura padrão fixada, cada página pode ter uma estrutura e componentes diferente, a estrutura deve ser criada através da definição de linhas e colunas onde em cada célula permita ser escolhido componentes/plugins disponibilizados.

l) O portal/web site deverá dispor de componentes configuráveis para exibição de conteúdos e formação de páginas:

- Editor HTML/WYSIWYG com possibilidade de editar o código HTML, upload de arquivo ou imagem, inserir tabelas;
- "IFrame" permitindo configurar o link que será exibido e a sua altura;
- Menu de acesso, permitindo selecionar o menu de acesso cadastrado;
- Links de Acesso Rápido, permitindo selecionar o menu de acesso cadastrado;

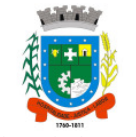

● Banner permitindo definir título, descrição, tipo de fundo se cor ou imagem, link ou página para redirecionamento com controle da janela de abertura do link se deve abrir na mesma aba ou uma nova aba;

- Slide Banner rotativo que permite cadastrar múltiplas imagens com possibilidade de link diferente em cada imagem;
- Última notícia deve exibir a última notícia cadastrada no gerenciador de notícias;
- Mídia podendo definir se é um áudio ou um vídeo;
- Álbum de fotos permitindo selecionar álbum cadastrado;
- Lista de últimas notícias cadastradas permitindo filtro por assunto com miniatura da imagem capa;
- Lista de últimos vídeos cadastrados permitindo filtro por assunto;
- Lista de últimos álbuns cadastrados permitindo filtro por assunto;
- Lista de arquivos de anexos deve exibir os anexos relacionado a página;
- Formulário para inscrição no sistema de newsletter;

m) Ao construir uma nova página, ou editar uma página existente, o conteúdo deve ser exibido em tempo real, ao modificar ou adicionar componentes, possibilitando assim uma pré-visualização do construtor de páginas.

n) Dispor de cadastro de notícias no portal, permitindo construir o conteúdo da notícia com o mesmo editor de conteúdo das páginas, isto é sem um padrão fixo da estrutura da página e definir quais notícias serão exibidas em destaque.

o) Possuir cadastro de Aviso na página que será exibido em forma de Popup permitir definir o conteúdo do aviso através de editor HTML/WYSIWYG com possibilidade de editar o código HTML, upload de arquivo ou imagem, inserir tabelas.

p) Permitir publicação de documentos através de upload de arquivos, um ou mais arquivos de forma simultânea, dentro dos formatos permitidos.

q) Dispor de cadastro de galeria de vídeos com possibilidade informar um título, relacionar um assunto ao vídeo, texto de resumo, o link, data de publicação.

r) Dispor de sistema envio de newsletter possibilitando criar uma newsletter manualmente ou com base em uma notícia publicada, dispor de configuração SMTP para que a contratante configure seu próprio e-mail ou API de envio, dispor de opção para descadastrar o e-mail e sair da lista de envio.

s) Permitir definir o conteúdo do rodapé do portal através de editor HTML/WYSIWYG.

t) Permitir definir banner de imagens rotativas para o web site, podendo ser visualizado apenas na página inicial ou em todo site, possibilitar o upload de múltiplas imagens, possibilitar definir link para cada imagem.

**u)** Dispor nas páginas de conteúdo e notícias, os botões de compartilhamento para facebook, whatsapp, twitter, e-mail e também dispor botão para impressão.

 **DA JUSTIFICATIVA:** A contratação deste serviço tem por objetivo a implantação de Sistema de Gestão em Educação que possibilite aperfeiçoar e qualificar o funcionamento dos registros da Secretaria Municipal da Educação e também das unidades escolares, especialmente referente a documentação dos alunos, vida funcional dos servidores, entre outros serviços, tendo em vista que já existia um sistema e esse não tem mais suporte técnico.

Viabilizar evolução da prestação dos serviços à comunidade escolar, melhorando a produtividade dos servidores da educação, através da implantação de um Sistema Online, modernizando o próprio Sistema, com a utilização das tecnologias atuais. O sistema também proporcionará economia de recursos, facilidade e agilidade na tomada de decisões e informações gerenciais que sustentam o cumprimento de metas estabelecidas pela Secretaria Municipal da Educação.

Faz-se necessária a melhoria dos processos atuais de trabalho relativos ao acompanhamento, atendimento e disponibilização de serviços ao cidadão, implementando melhorias nos processos de gestão que deverão proporcionar melhorias na realização das diversas rotinas de trabalho no ambiente escolar e na Secretaria de Educação, agilizando, racionalizando e dinamizando os processos.

 **CLÁUSULA TERCEIRA – Da Vigência do Contrato:** O presente contrato terá **vigência de 12 (doze) meses**, a contar da data de assinatura, podendo ser prorrogado por iguais períodos, a critério da CONTRATANTE.

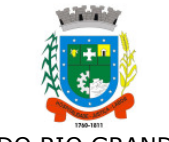

**CLÁUSULA QUARTA – Da Fiscalização:** A fiscalização do contrato será realizada pela servidora Lucília Braga da Silva, designada em Portaria Especial nº 1423/2019 de 17 de dezembro de 2019.

### **CLÁUSULA QUINTA** – **Do pagamento:**

**5.1-** O pagamento será efetuado mensalmente, até 15 (quinze) dias após a apresentação da nota fiscal. A contratada deverá apresentar os documentos de cobrança, em nome da Prefeitura Municipal de Santo Antônio da Patrulha, no qual deve estar discriminado o serviço prestado e deverá ainda constar na Nota Fiscal o número da Nota de Empenho prévio, emitida por esta Prefeitura.

**5.2** - O pagamento somente será realizado após a liberação realizada pela fiscal do contrato, Lucília Braga da Silva, designada em Portaria Especial nº 1423/2019 de 17 de dezembro de 2019.

**5.3** – Não será efetuado qualquer pagamento à CONTRATADA enquanto houver pendência de liquidação da obrigação financeira em virtude de penalidade ou inadimplência contratual

**5.4 -** O CNPJ da contratada constante na Nota Fiscal deverá ser o mesmo da documentação apresentada no processo licitatório e no corpo da nota deverá obrigatoriamente constar o número deste processo **e deverá, ainda, constar na Nota Fiscal os dados bancários, número da Licitação e o número da Nota de Empenho prévio, emitida por esta Prefeitura.** 

**5.5 -** O valor contratado será reajustado, após 01(um) ano da vigência, pelo índice acumulado da variação do IGP-M/FGV.

**CLÁUSULA SEXTA – Da Dotação:** As despesas decorrentes do presente contrato serão efetuadas por conta da seguinte dotação orçamentária:

As despesas decorrentes da presente licitação correrão por conta da seguinte dotação:

ÓRGÃO: 05 - SECRETARIA MUNCIPAL DA EDUCAÇÃO

UN. ORÇAMENTÁRIA: 02 – DEPARTAMENTO ADMINISTRATIVO E FINANCEIRO

FUNÇÃO: 12 – EDUCAÇÃO

SUB-FUNÇÃO: 361 –ENSINO FUNDAMENTAL

PROGRAMA: 0121 – Gestão de Pessoal e Manutenção Educação

PROJETO: 2145 – Manutenção dos Padrões e Manutenção Educação

DESPESA: 3.3.90.40.00.00.00.00 – SERVIÇ DE TECNOLOGIA DA INFORMAÇÃO E COMUNICAÇÃO – PJ (534)

RUBRICA: 33904099000000 – OUTROS SERVIÇOS DE T.I.C.

### **CLÁUSULA SETIMA –** É responsabilidade do **CONTRATANTE**:

**7.1 –** Fiscalizar os serviços prestados a fim de que seja cumprido o disposto no presente Edital e no contrato.

**7.2 –** Efetuar o pagamento pelos serviços prestados conforme o estabelecido no presente Edital.

**7.3 –** Em caso de atraso no pagamento das parcelas contratuais, o contratante pagará juros de 0,5% ao mês, calculado sobre o valor da parcela vencida.

**7.4** – A contratante não pagará quaisquer gastos ou custos com instalação e mobilização para a execução do serviço licitado.

### **CLÁUSULA OITAVA –** É de responsabilidade da **CONTRATADA**:

**8.1-** Manter, durante toda a execução deste contrato, em compatibilidade com as obrigações assumidas, todas as condições de habilitação e qualificação exigidas na licitação.

**8.2-** Providenciar a imediata correção das deficiências e/ou irregularidades apontadas pelo **CONTRATANTE.** 

**8.3-** Indenizar terceiros por prejuízos que vier a causá-los, em decorrência do fornecimento do objeto contratual, sem prejuízo de suas responsabilidades.

**8.4-** Comunicar, por escrito, na forma do estabelecido neste instrumento, qualquer anormalidade que, eventualmente, apure ter ocorrido no fornecimento dos serviços.

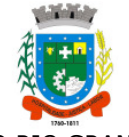

**8.5-** Não transferir ou ceder suas obrigações, no todo ou em parte, a terceiros, sem prévia e expressa autorização do **CONTRATANTE.** 

**8.6-** Aceitar nas mesmas condições contratuais os acréscimos e supressões até 25% (vinte e cinco por cento) do valor inicial atualizado do contrato ou da nota de empenho.

**8.7-** Arcar com todas as despesas com transporte, taxas, impostos ou quaisquer outros acréscimos legais que correrão por conta exclusiva da **CONTRATADA.** 

**8.8–** Tomar todas as providências relativas às máquinas, equipamentos e transportes necessários à execução dos serviços.

**8.9**– Efetuar o pagamento de todos os impostos, diretos e indiretos referentes à execução dos serviços.

**8.10–** Prestar informações exatas, e não criar embaraços à fiscalização do CONTRATANTE.

**8.11–** Durante toda a vigência do contrato, toda correspondência enviada pela CONTRATADA ao CONTRATANTE, referente ao objeto do contrato, deverá ser encaminhada, exclusivamente por meio do fiscal, ou preposto indicado pelo Município.

**8.12–** Assumir inteira e expressa responsabilidade, pelas obrigações sociais e de proteção aos seus empregados, bem como, pelos encargos previdenciários, fiscais, comerciais e trabalhistas, resultantes da execução dos serviços decorrentes desta licitação.

**8.13-** O profissional técnico da empresa responsável pela execução dos serviços deve responsabilizar-se por qualquer dano ambiental que venha a acontecer no decorrer do serviço.

#### **CLÁUSULA NONA** – **Do descumprimento contratual:**

**9.1** Salvo por motivo de força maior ou caso fortuito, nos casos de descumprimento contratual pela CONTRATADA, a CONTRATANTE poderá decidir pela RESCISÃO CONTRATUAL, independentemente das seguintes penalidades.

a) deixar de apresentar documentação exigida no certame: suspensão do direito de licitar e contratar com a Administração pelo prazo de até 2 anos e multa de 10% sobre o valor estimado da contratação;

b) deixar de manter a proposta (recusa injustificada para contratar): suspensão do direito de licitar e contratar com a Administração pelo prazo de até 5 anos e multa de 10% sobre o valor estimado da contratação;

c) executar o contrato com irregularidades, passíveis de correção durante a execução e sem prejuízo ao resultado: advertência;

d) executar o contrato com atraso injustificado, até o limite de 05 dias, após os quais será considerado como inexecução contratual: multa diária de 0,5% sobre o valor atualizado do contrato; desde o primeiro dia de atraso.

e) inexecução parcial do contrato: suspensão do direito de licitar e contratar com a Administração pelo prazo de até 3 anos e multa de 8% sobre o valor atualizado do contrato;

f) inexecução total do contrato: suspensão do direito de licitar e contratar com a Administração pelo prazo de até 5 anos e multa de 10% sobre o valor atualizado do contrato;

g) causar prejuízo material resultante diretamente da execução ou inadimplência contratual: declaração de inidoneidade para licitar e contratar com a Administração Pública pelo prazo de até 05 (cinco) anos e multa de 10% sobre o valor atualizado do contrato, bem como reparar os danos/prejuízos causados;

h) as penalidades da CONTRATADA serão registradas no cadastro de Fornecedores arquivados no Departamento de Compras e Licitações;

i) nenhum pagamento será efetuado pela CONTRATANTE enquanto houver pendência de liquidação de qualquer obrigação financeira que for imposta ao CONTRATADO em virtude de penalidade ou inadimplência contratual;

j) da aplicação das penas definidas nas alíneas "a", "b", "c", "d", "e" , "f", "g" e "l", do item 9.1, caberá recurso no prazo de 03 (três) dias, contados da intimação;

k) A defesa prévia ou pedido de reconsideração relativa às penalidades dispostas será dirigido ao Sr. Prefeito Municipal que decidirá o recurso no prazo de 05 (cinco) dias.

l) Manter comportamento inadequado durante o pregão: afastamento do certame e suspensão do direito de licitar e contratar com a Administração pelo prazo de 2 anos;

**CLÁUSULA DÉCIMA** - A inexecução total ou parcial do presente contrato enseja a sua rescisão, com as conseqüências contratuais e legais aplicáveis. Constituem, também, motivos para a rescisão do presente contrato os arrolados no art. 78 da Lei 8.666/93. Quando a rescisão for por interesse pública, o **CONTRATANTE** avisará à **CONTRATADA** com a antecedência mínima de 15 dias, sem que ao mesmo caiba qualquer indenização, resguardo o pagamento pelos serviços já executados.

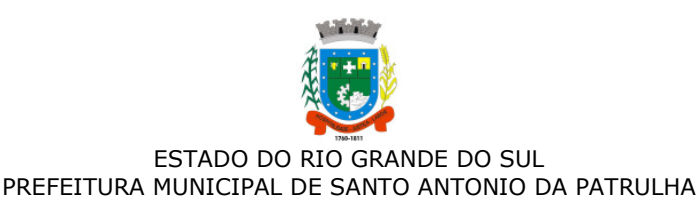

**CLÁUSULA DÉCIMA PRIMEIRA** - Em caso de atraso no pagamento, o **CONTRATANTE** pagará juros de 0,5% (meio por cento) ao mês, calculado sobre o valor da parcela vencida.

**CLÁUSULA DÉCIMA SEGUNDA –** As partes contratantes declaram-se ainda, cientes e conformes com todas as disposições e regras atinentes ao contrato, contidas na Lei n. 8.666/93 com suas alterações posteriores, Lei nº. 10.520/02, e Lei Complementar nº. 123/06, bem como, todas aquelas contidas no Edital Licitatório, ainda que não estejam expressamente transcritas neste instrumento.

**CLÁUSULA DÉCIMA TERCEIRA -** O presente contrato está vinculado ao Processo Licitatório na Modalidade de **PREGÃO ELETRÔNICO Nº. 016/2020.**

**CLÁUSULA DÉCIMA QUARTA -** As parte contratantes elegem o Foro da Comarca de Santo Antônio da Patrulha para dirimir dúvidas e apreciar eventuais controvérsias decorrentes deste Contrato.

Santo Antônio da Patrulha, \_\_\_\_\_\_\_\_ de \_\_\_\_\_\_\_\_\_\_\_\_de 2020.

\_\_\_\_\_\_\_\_\_\_\_\_\_\_\_\_\_\_\_\_\_\_\_\_\_\_\_ \_\_\_\_\_\_\_\_\_\_\_\_\_\_\_\_\_\_\_\_\_\_\_\_\_\_\_\_

**DAIÇON MACIEL DA SILVA** Prefeito Municipal **CONTRATANTE** 

\_\_\_\_\_\_\_\_\_\_\_\_\_\_\_\_\_\_\_\_\_\_\_\_\_\_\_\_\_\_\_

\_\_\_\_\_\_\_\_\_\_\_\_\_\_\_\_\_\_\_\_\_\_\_\_ (Empresa) **CONTRATADA** 

TESTEMUNHAS:

Nome: Nome:

CPF: CPF:

Responsável pela fiscalização:

\_\_\_\_\_\_\_\_\_\_\_\_\_\_\_\_\_\_\_\_\_\_\_\_\_\_\_\_\_\_

Lucília Braga da Silva CPF: